## Programación con **Visual Basic .NET**

**http://alarcos.inf-cr.uclm.es/per/fruiz/cur/vbn/vbn.htm**

4 – Interfaz de Usuario. Entrada/Salida. **Desarrollo de una aplicación** 

> *Francisco Ruiz Manuel Serrano*

Escuela Superior de Informática Universidad de Castilla-La Mancha

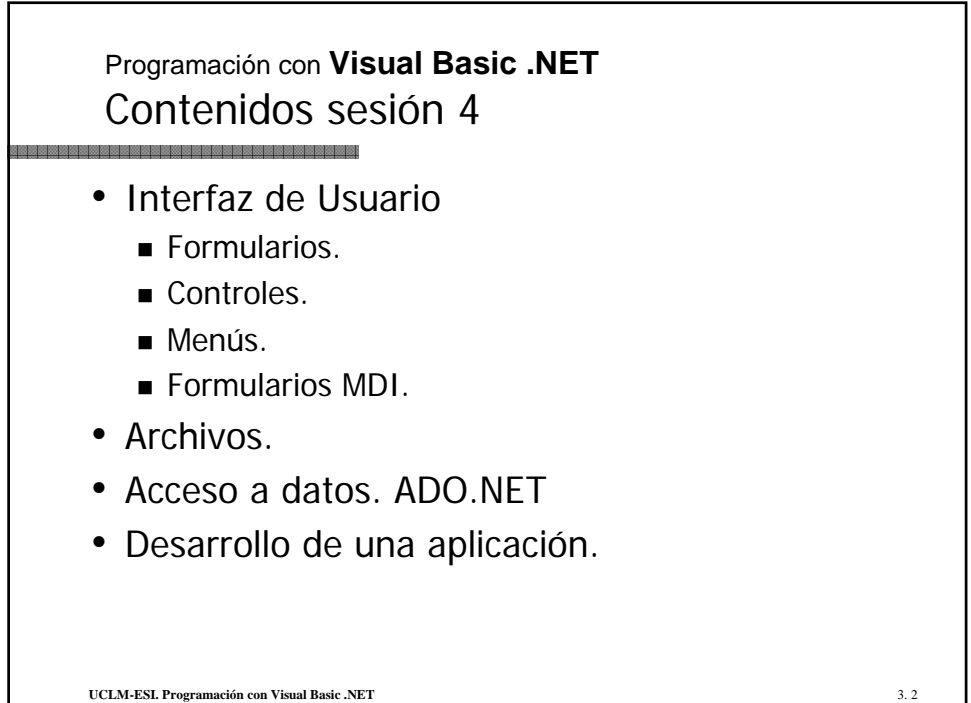

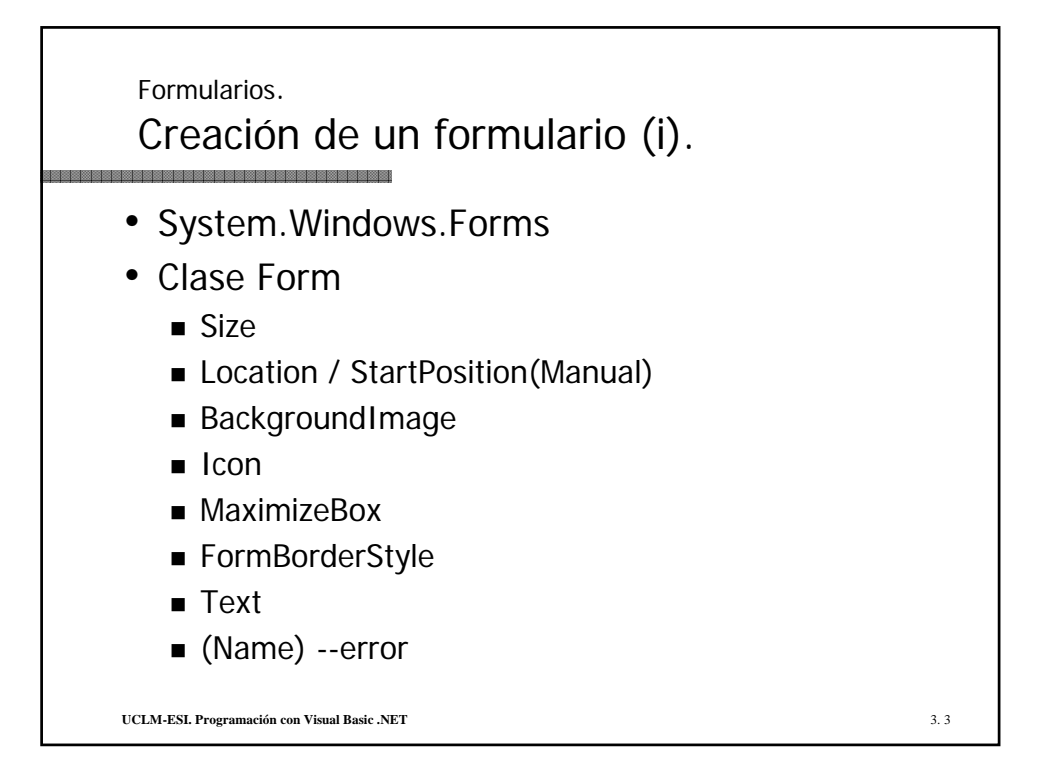

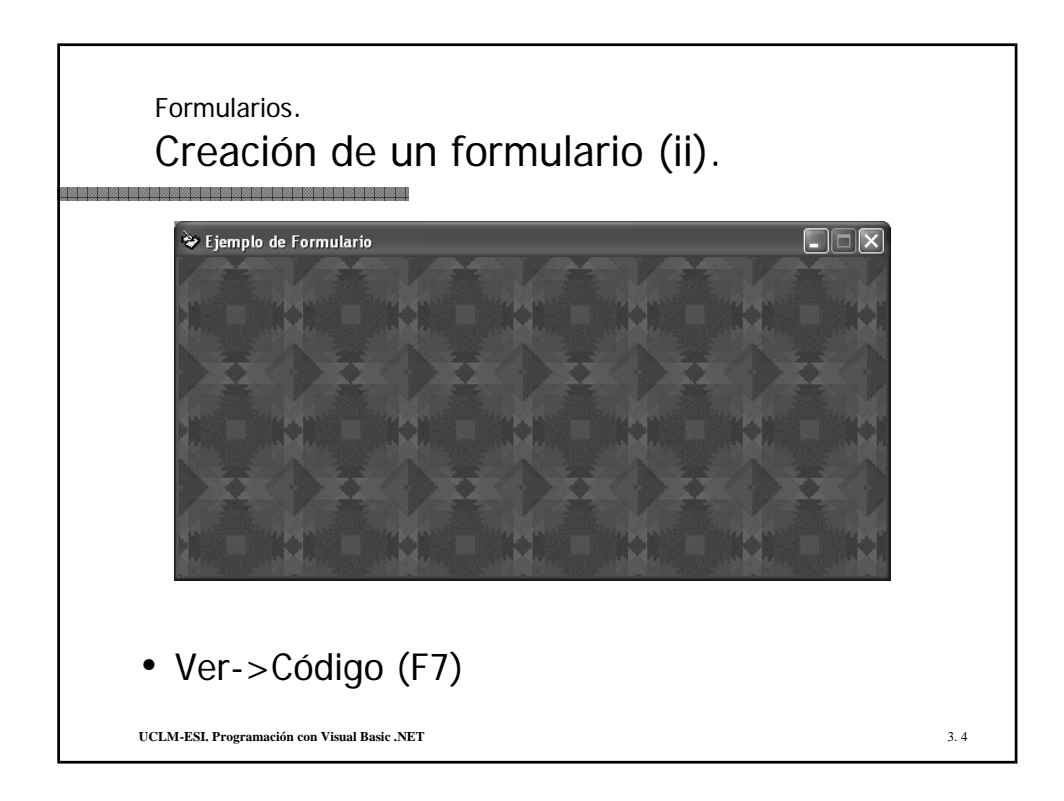

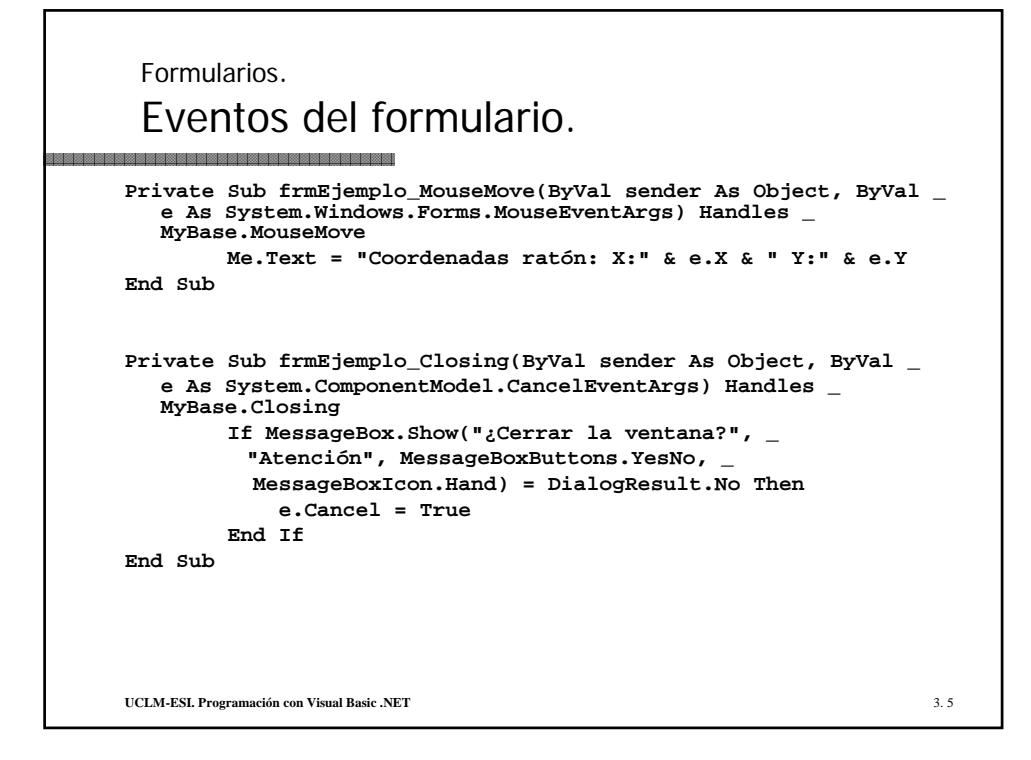

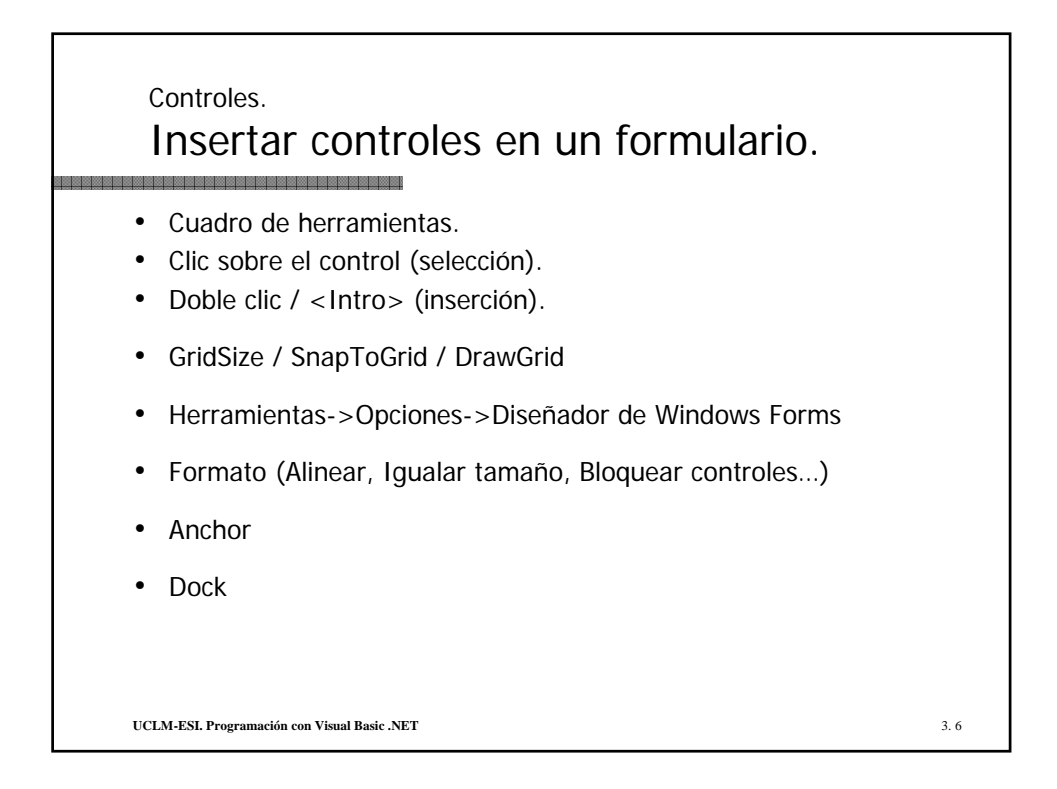

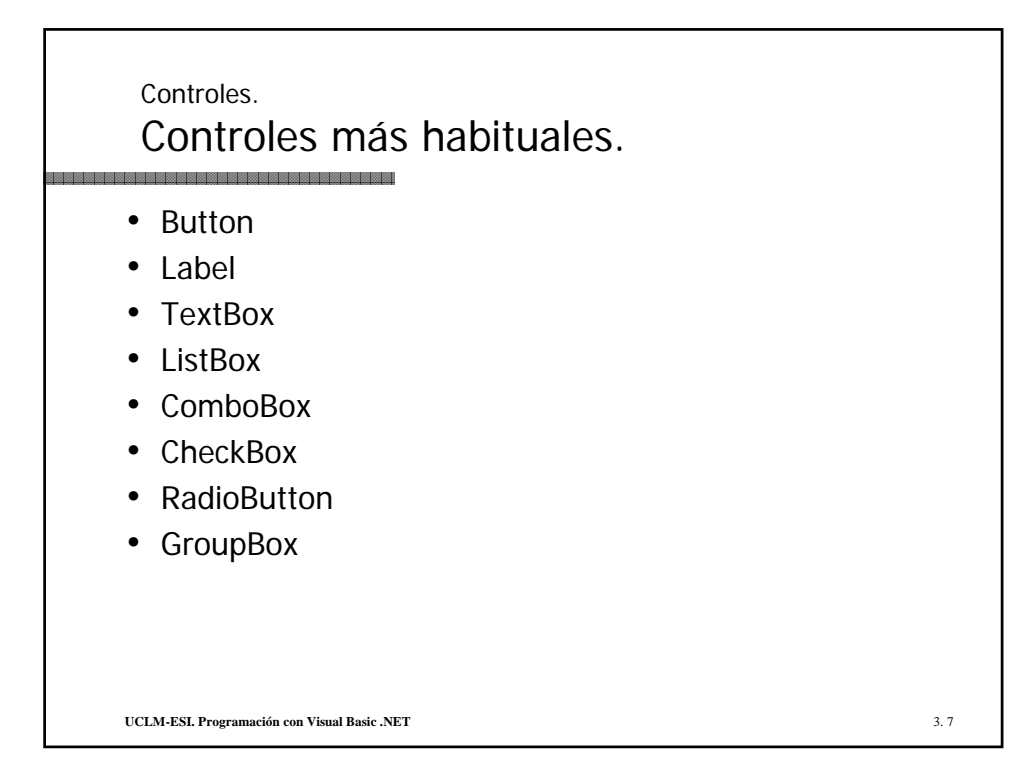

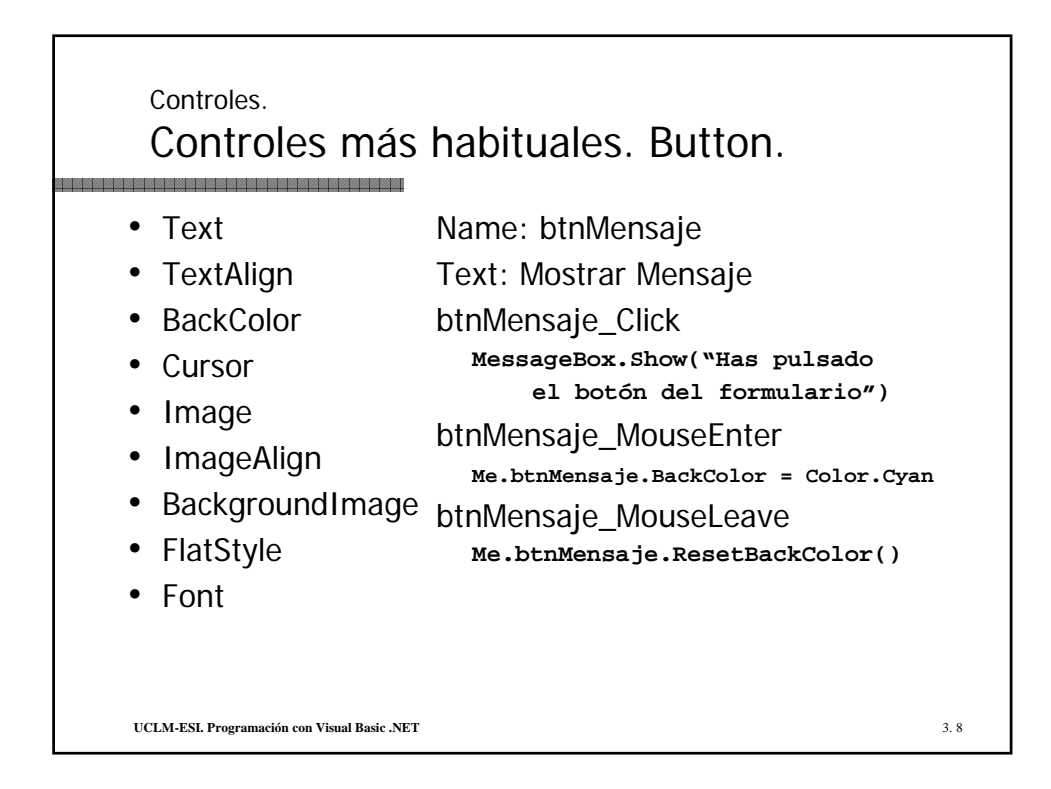

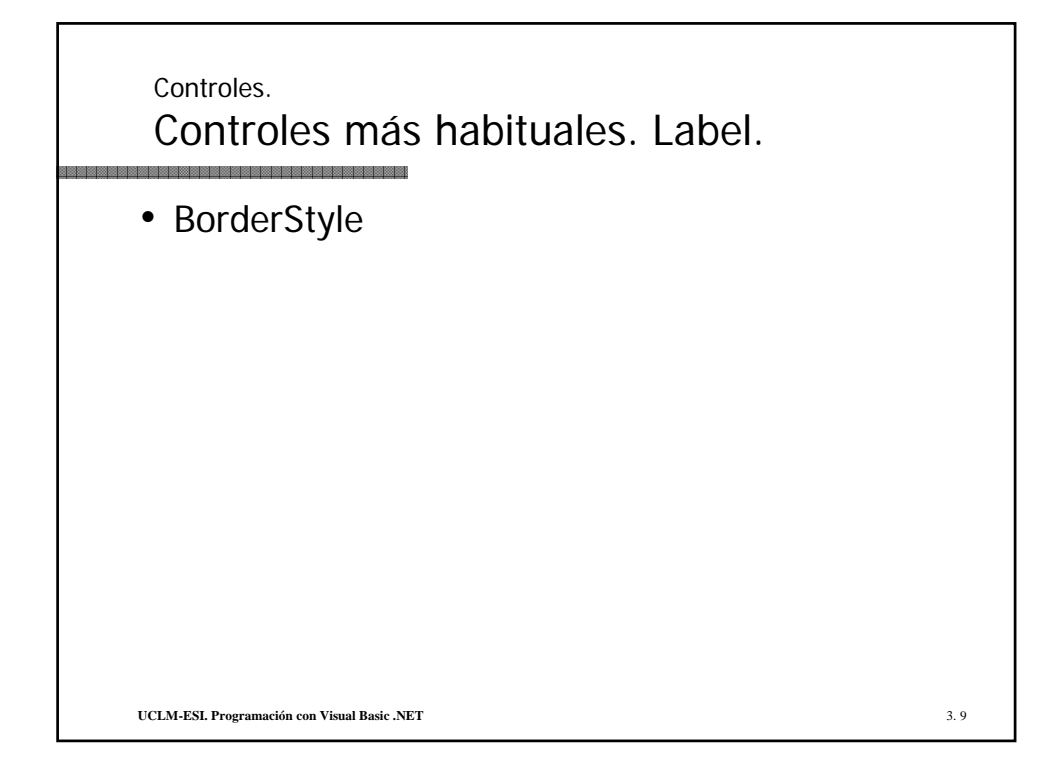

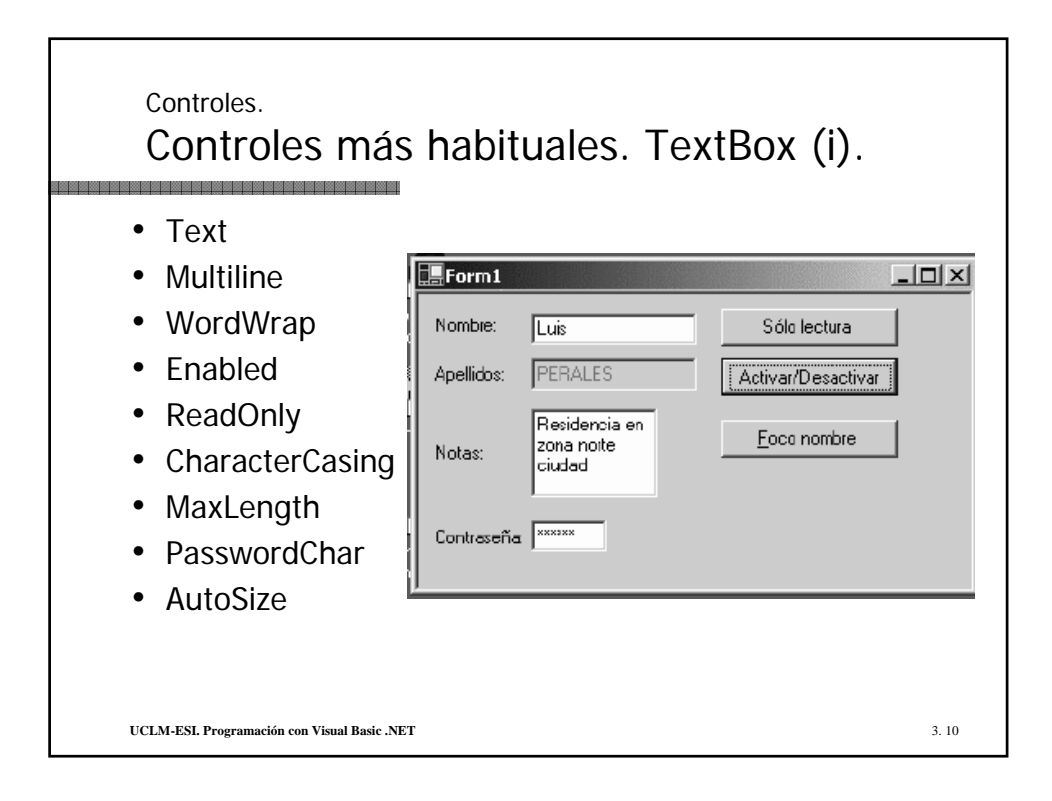

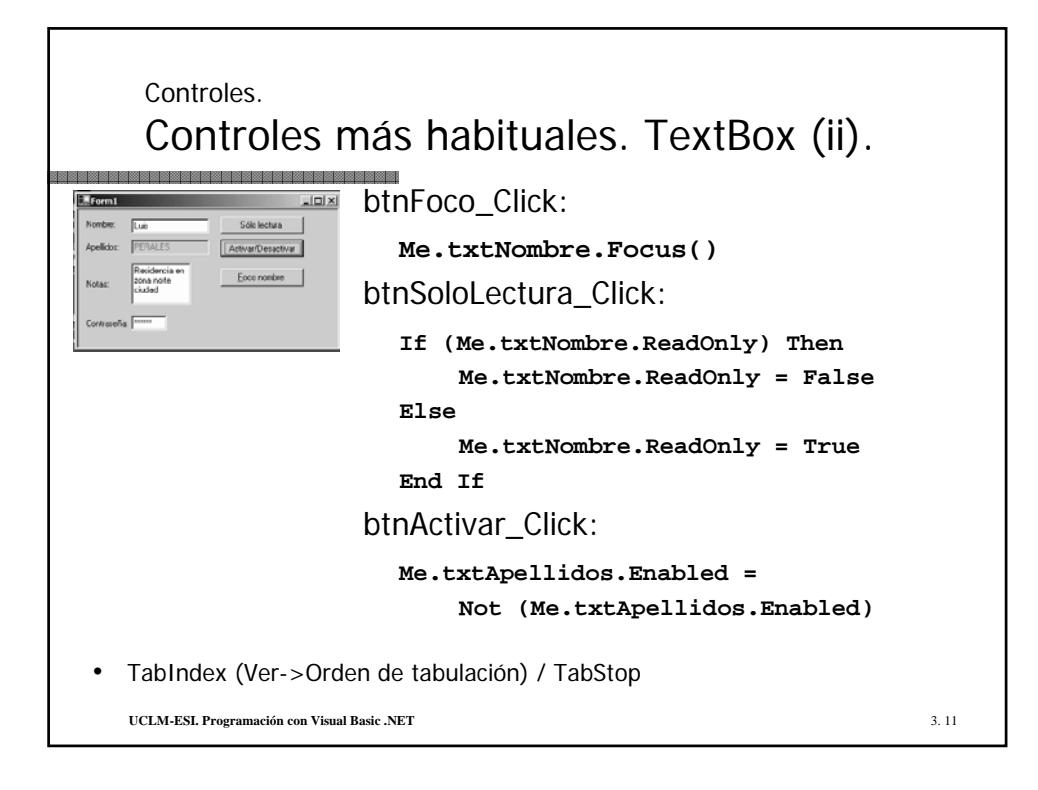

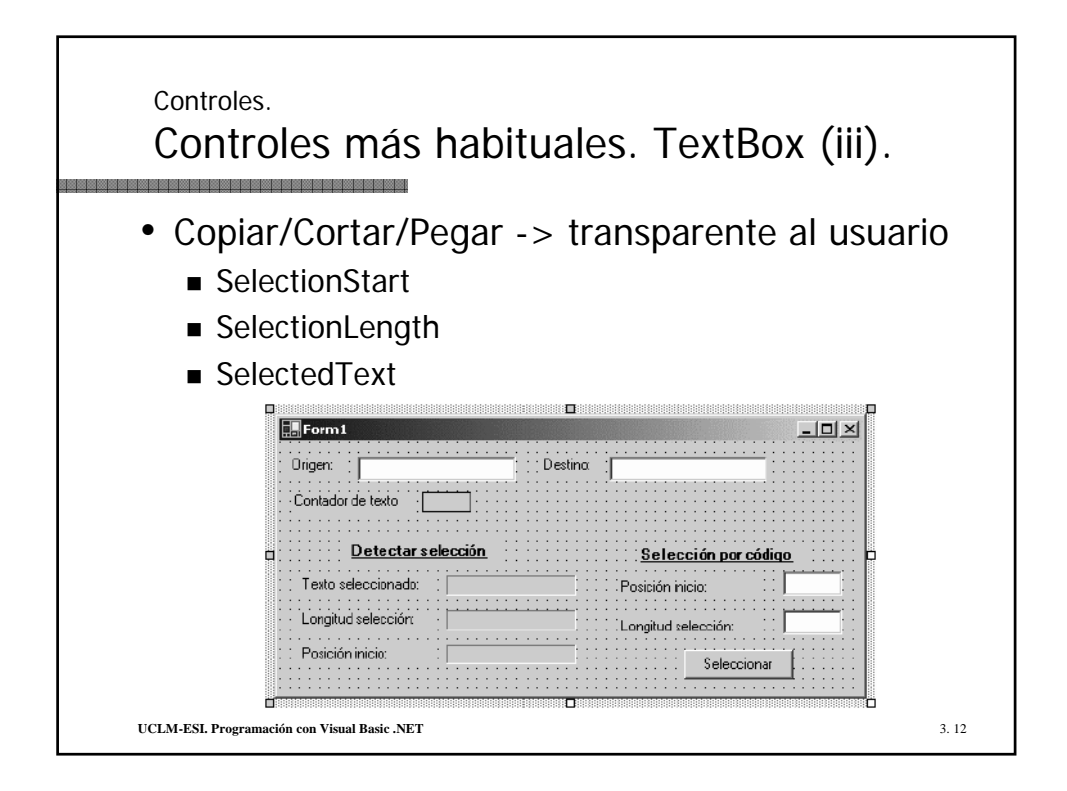

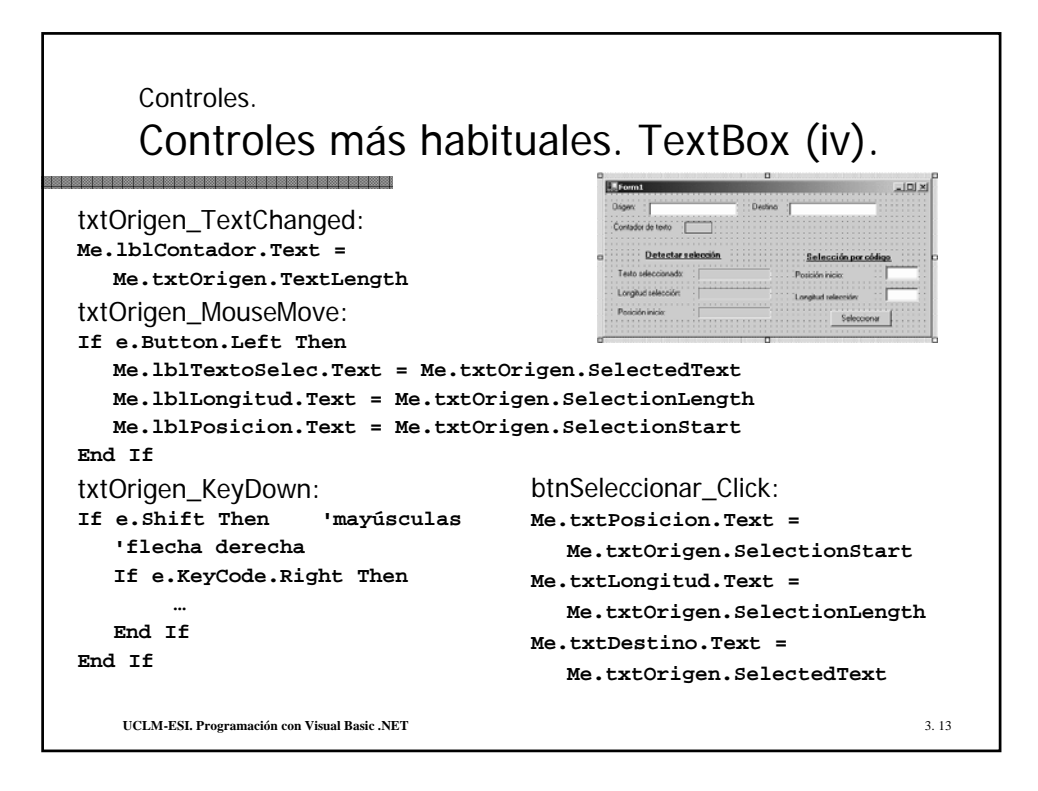

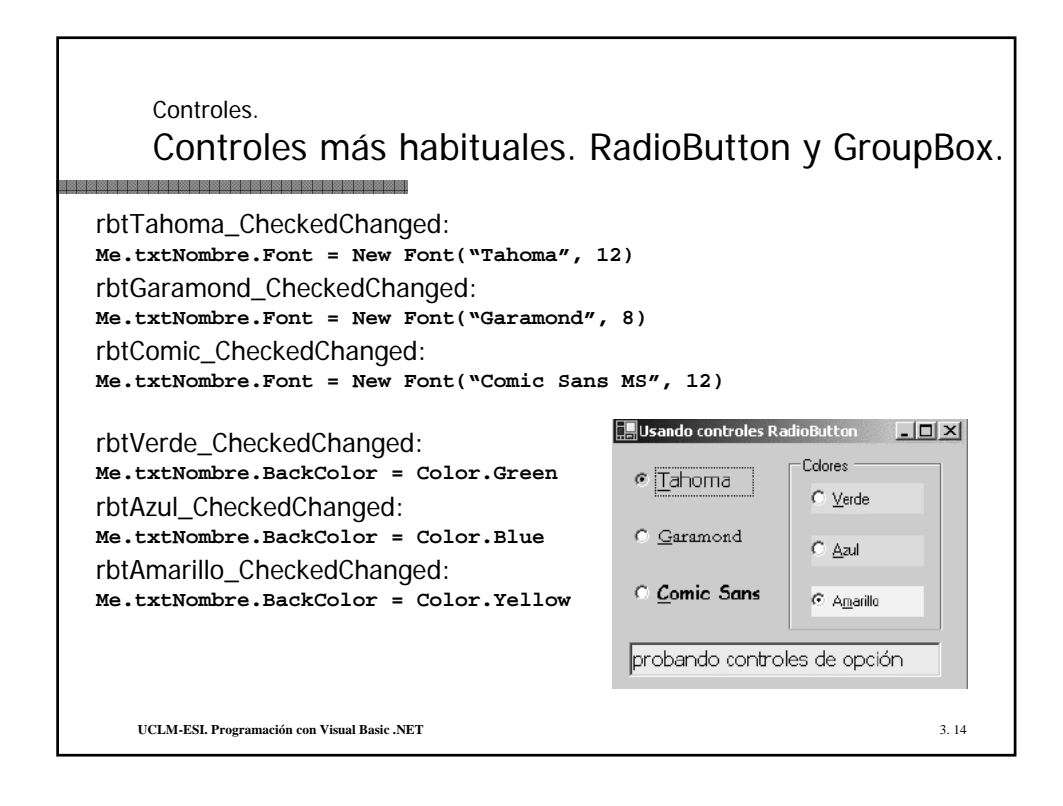

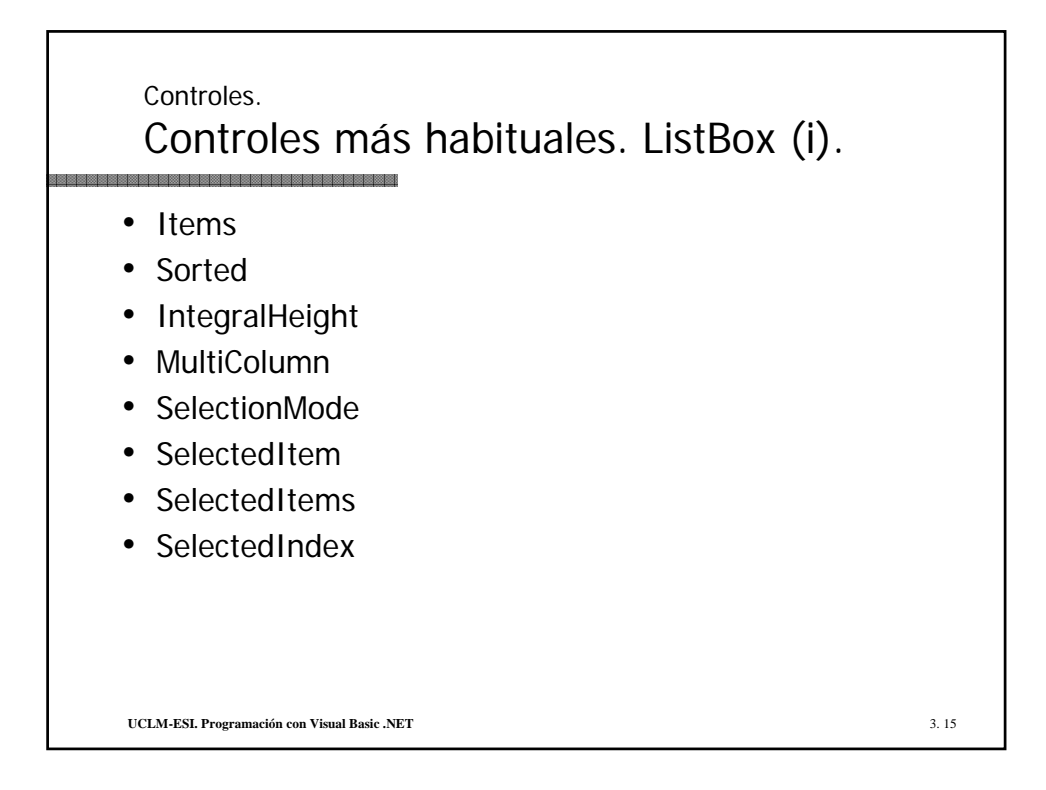

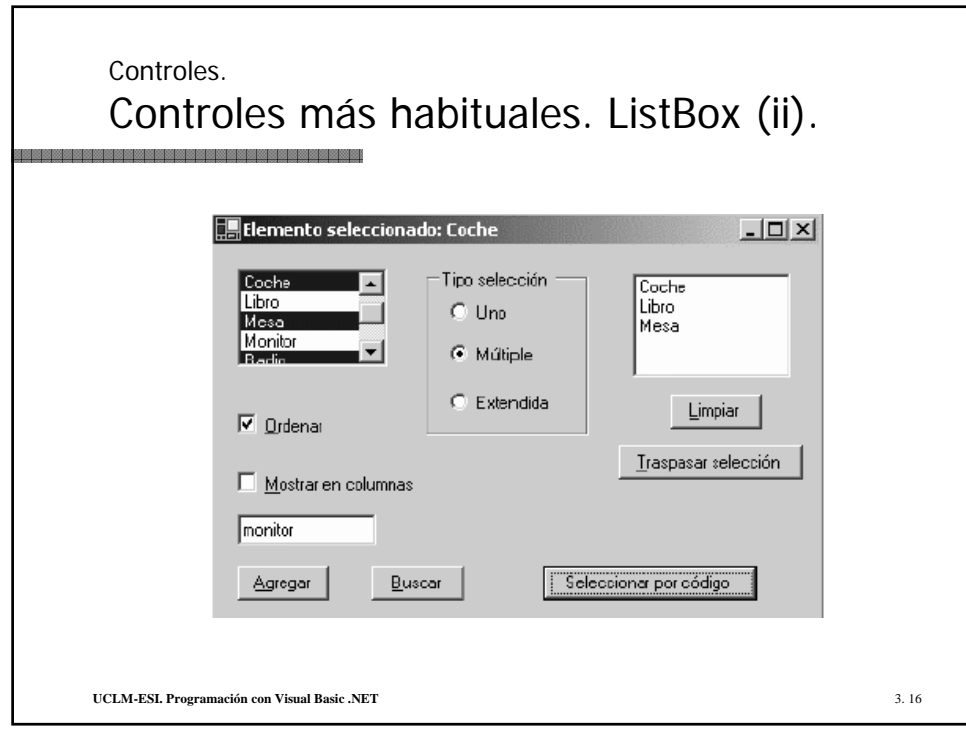

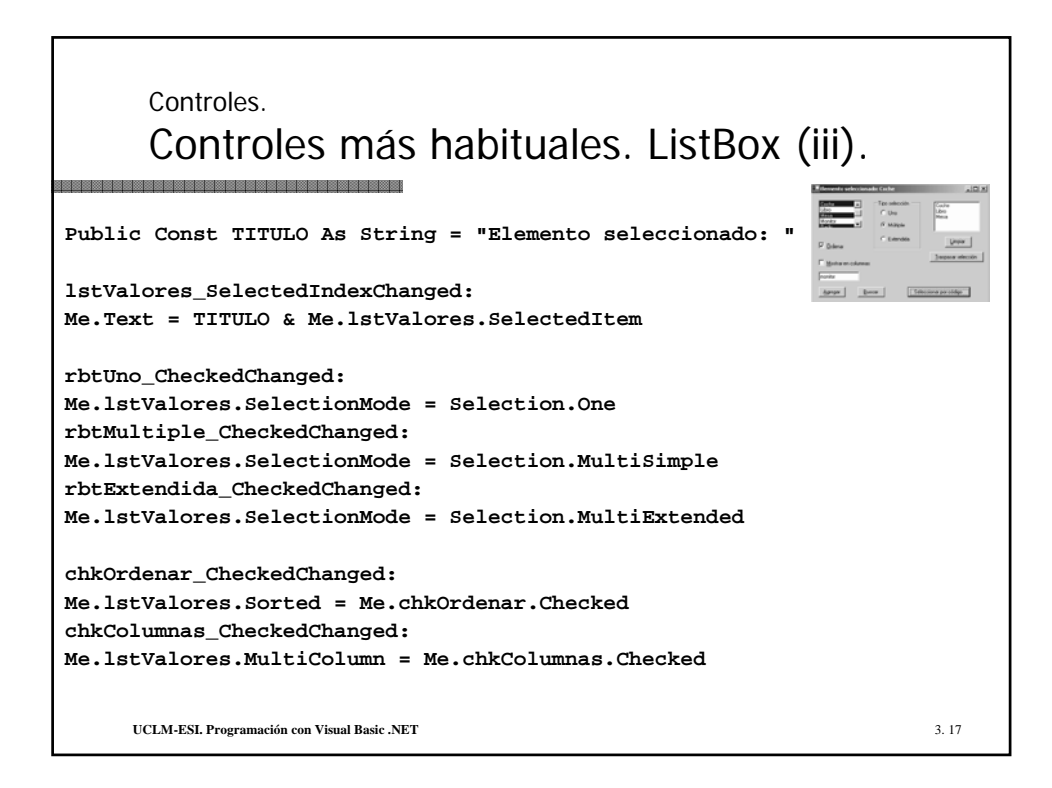

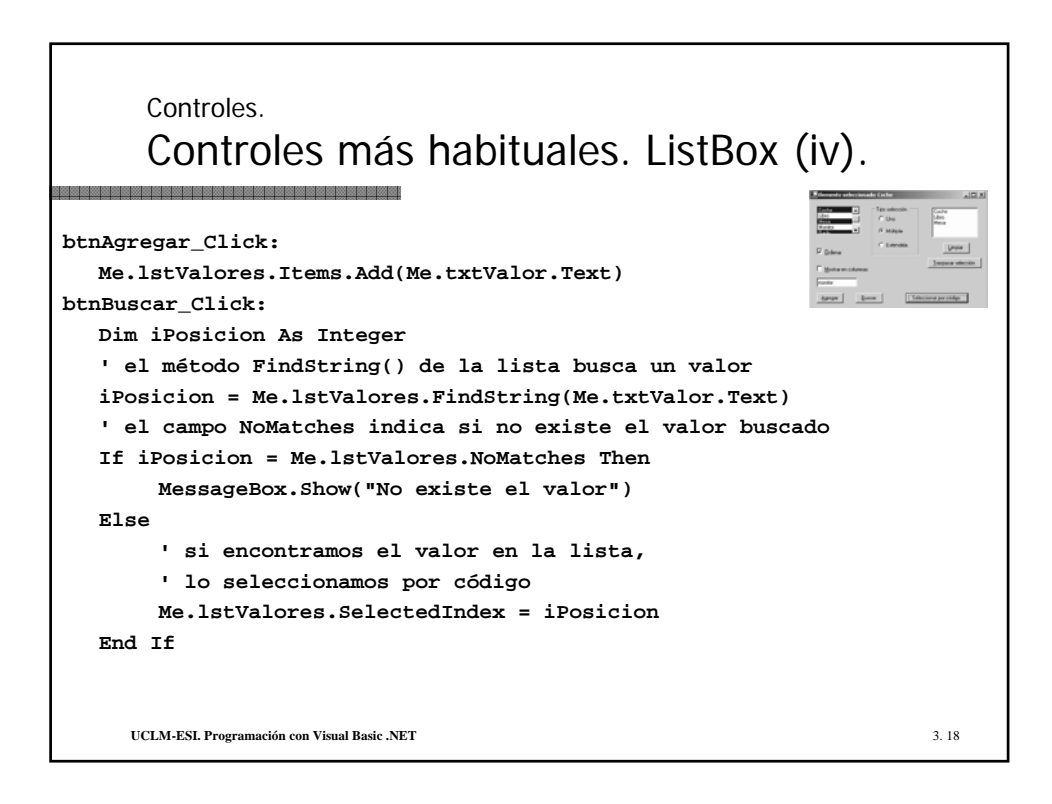

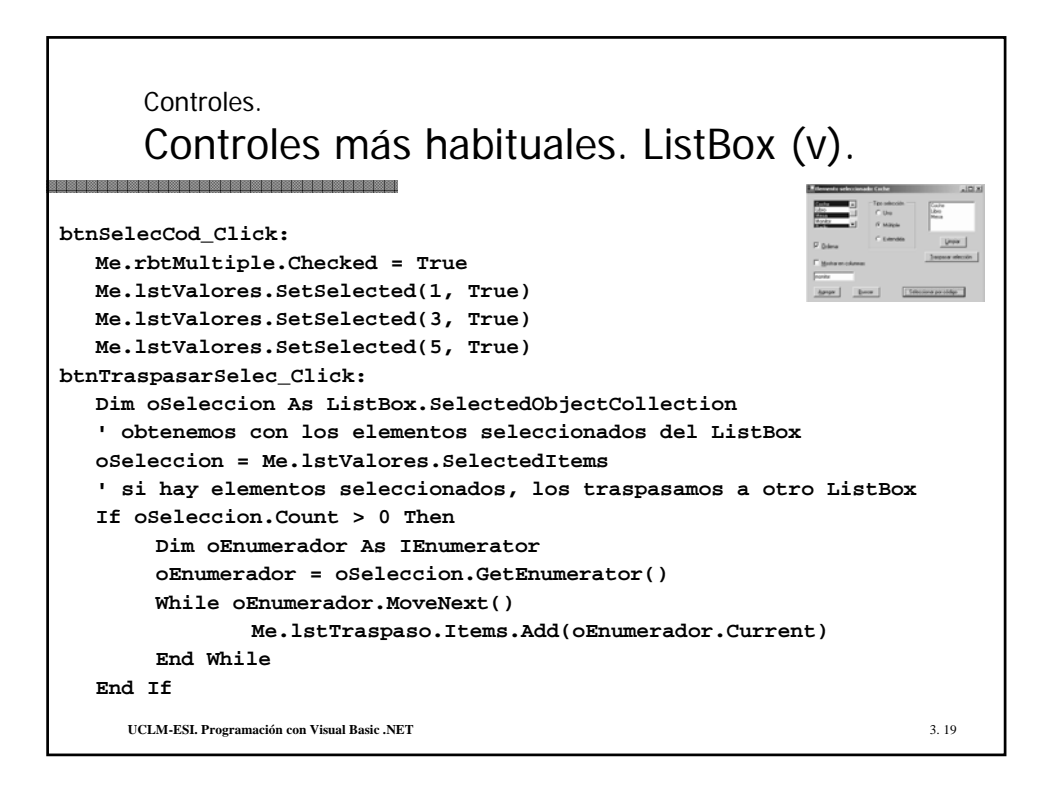

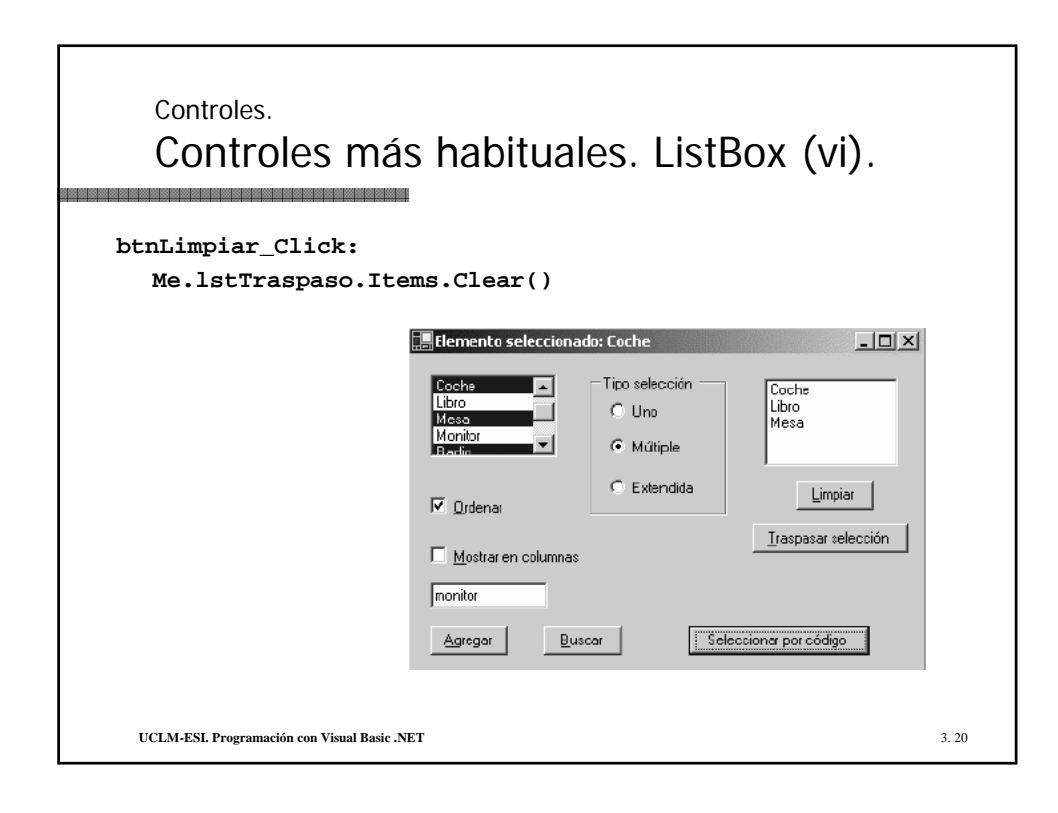

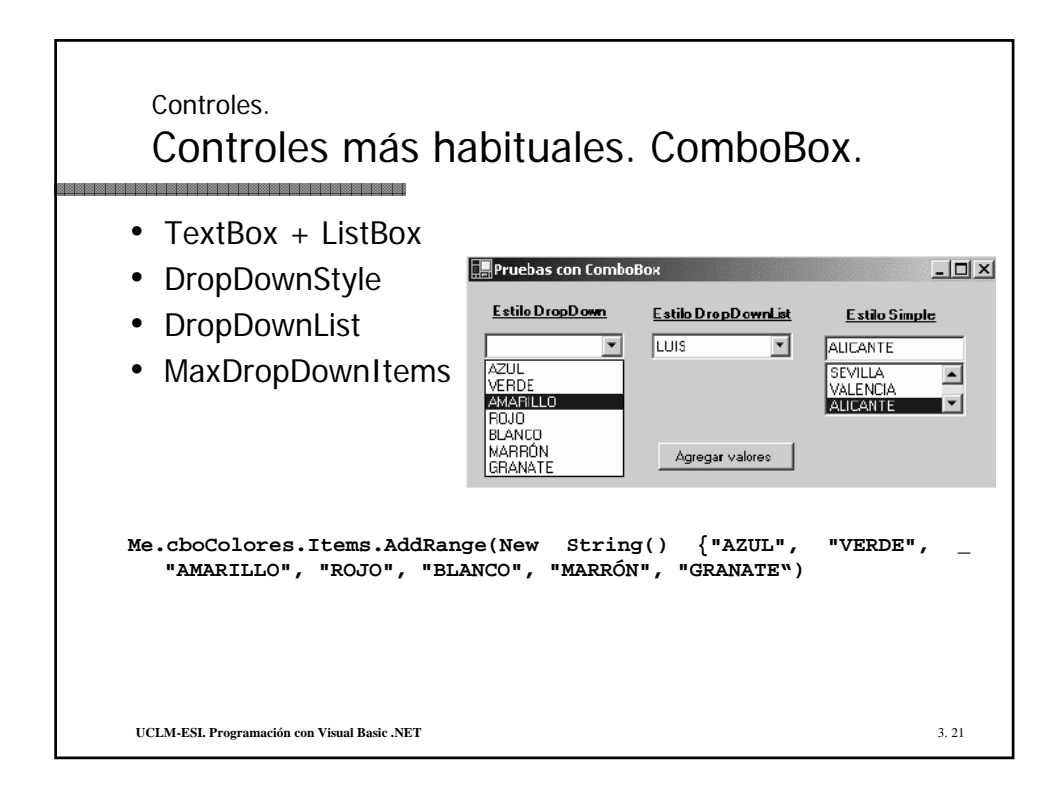

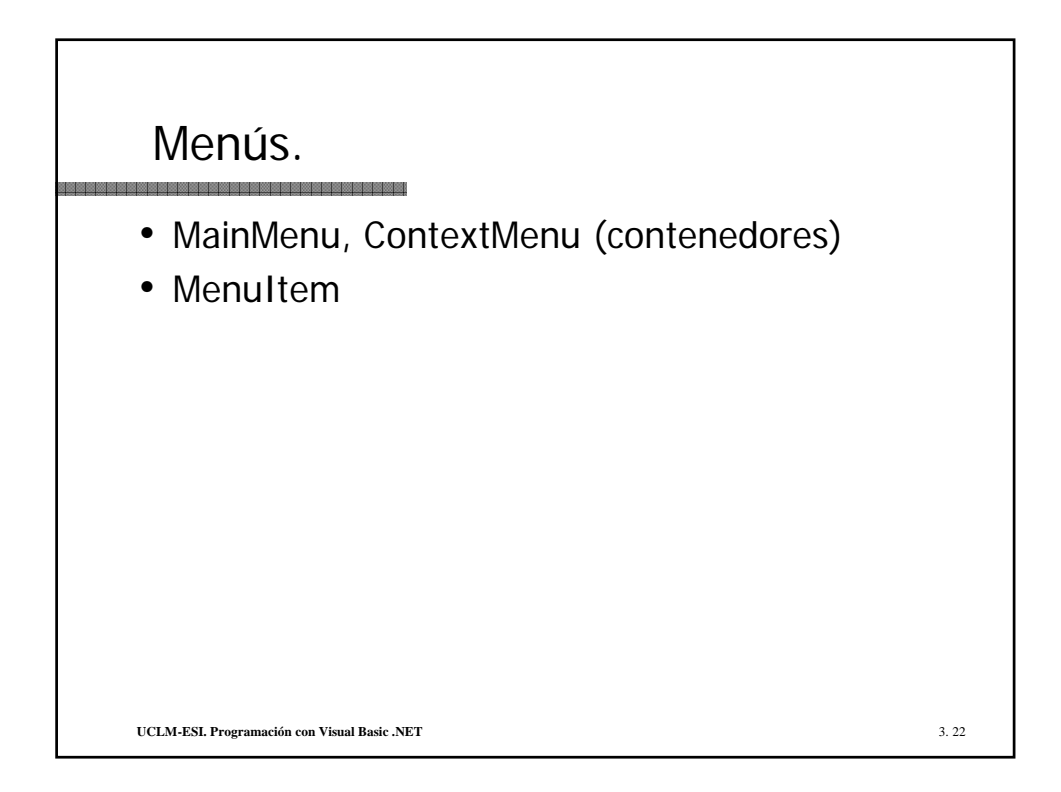

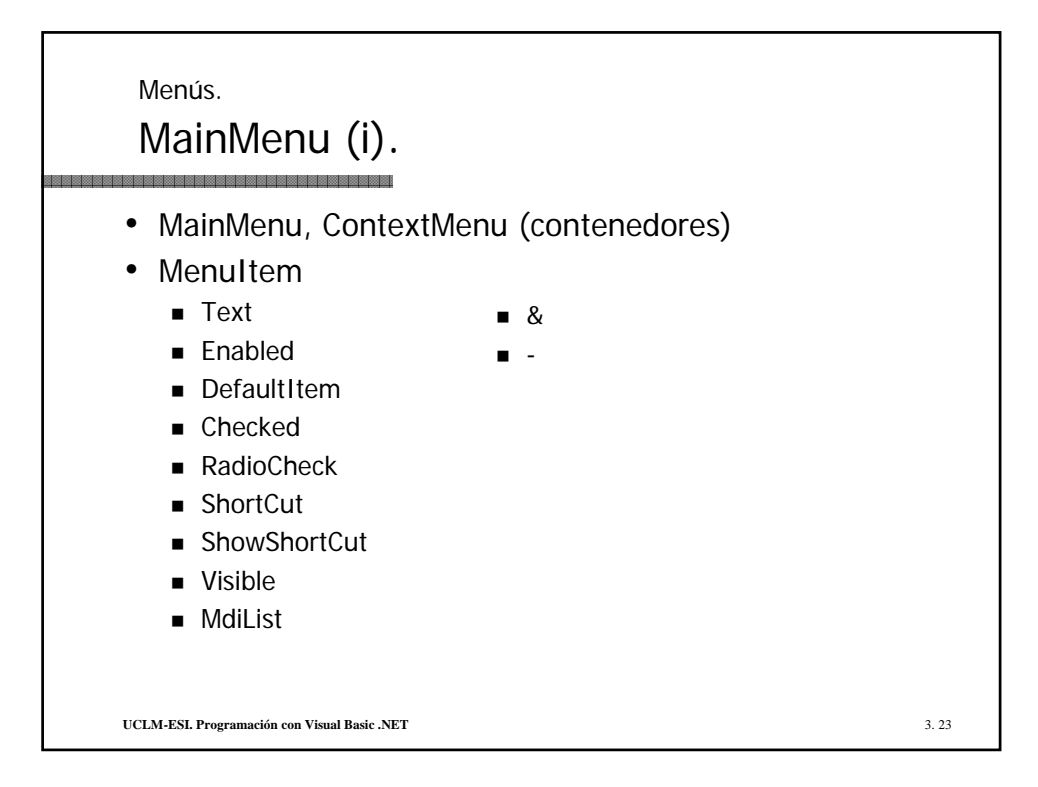

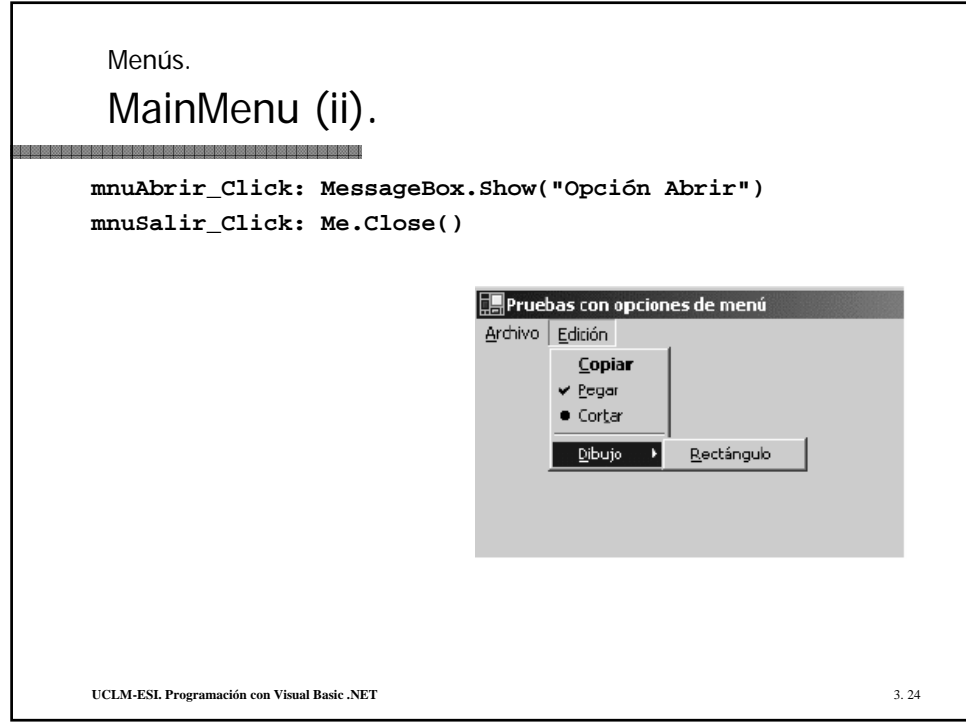

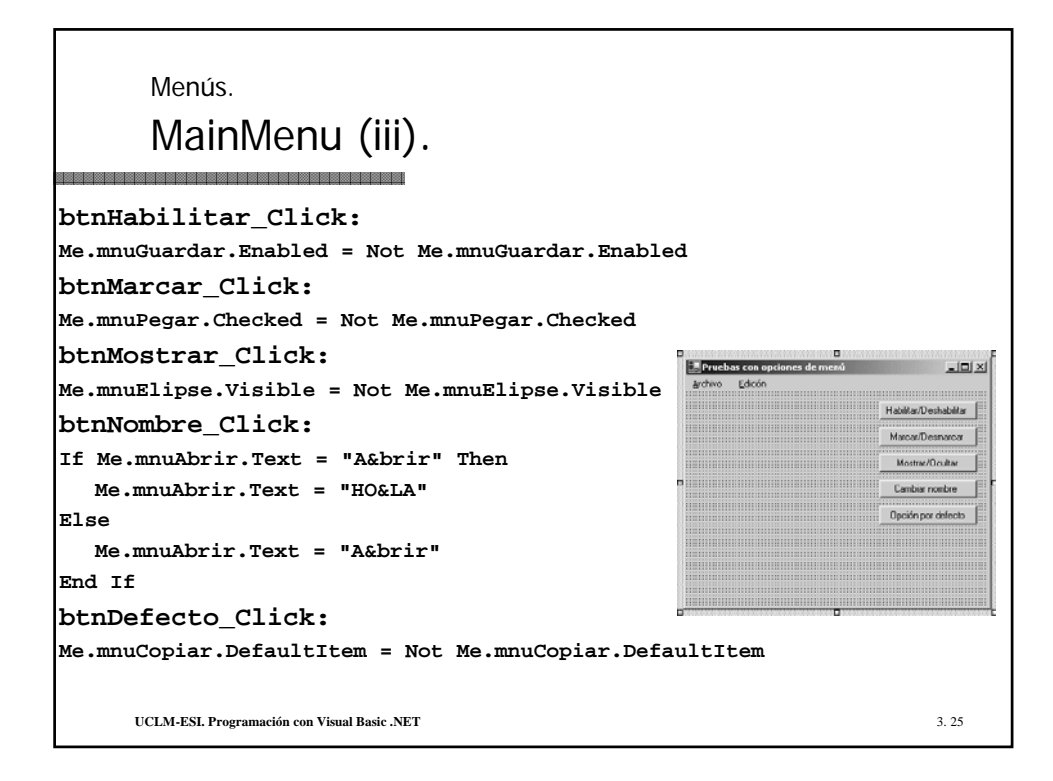

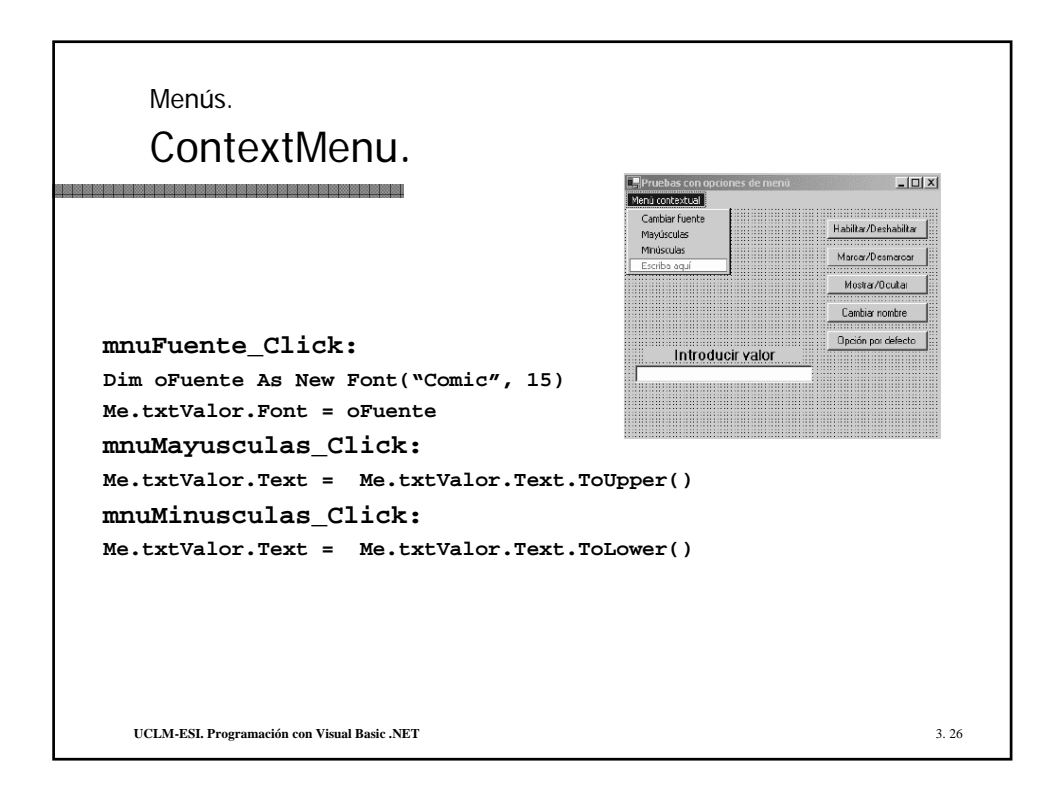

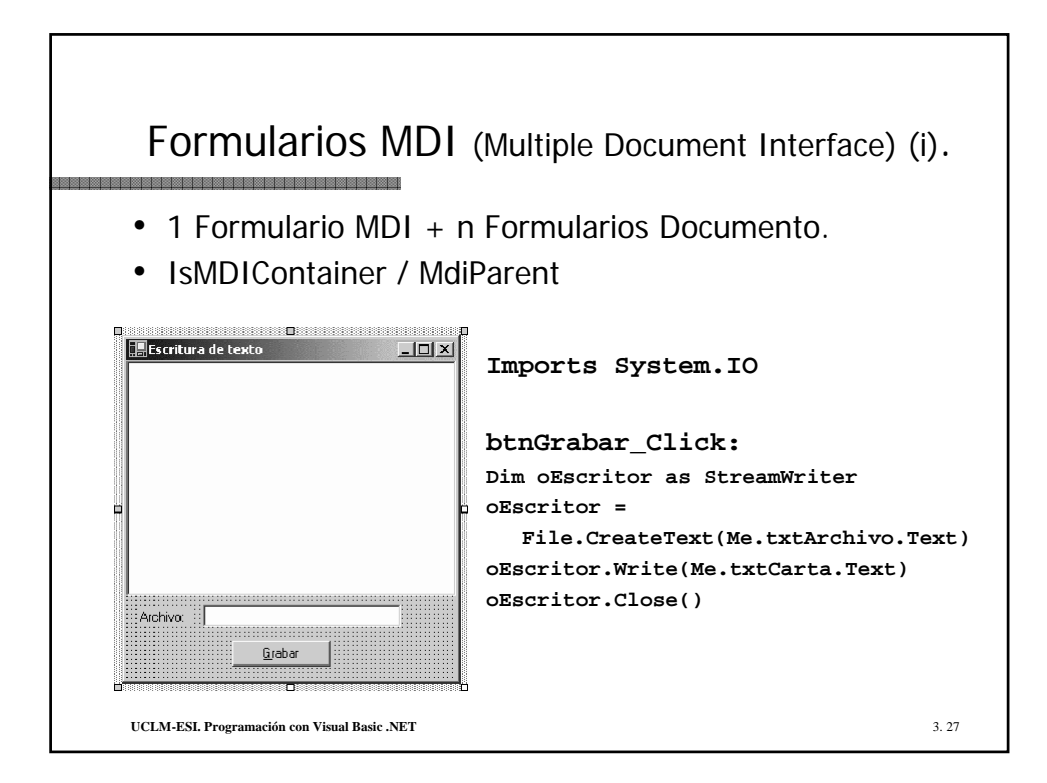

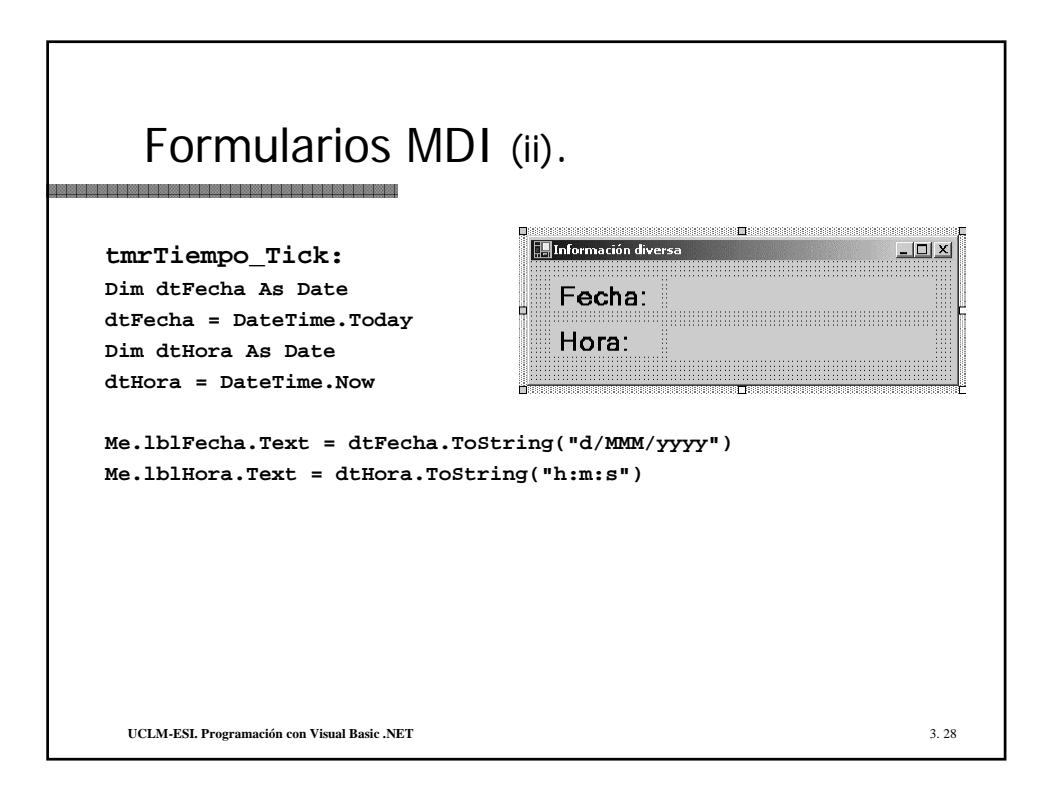

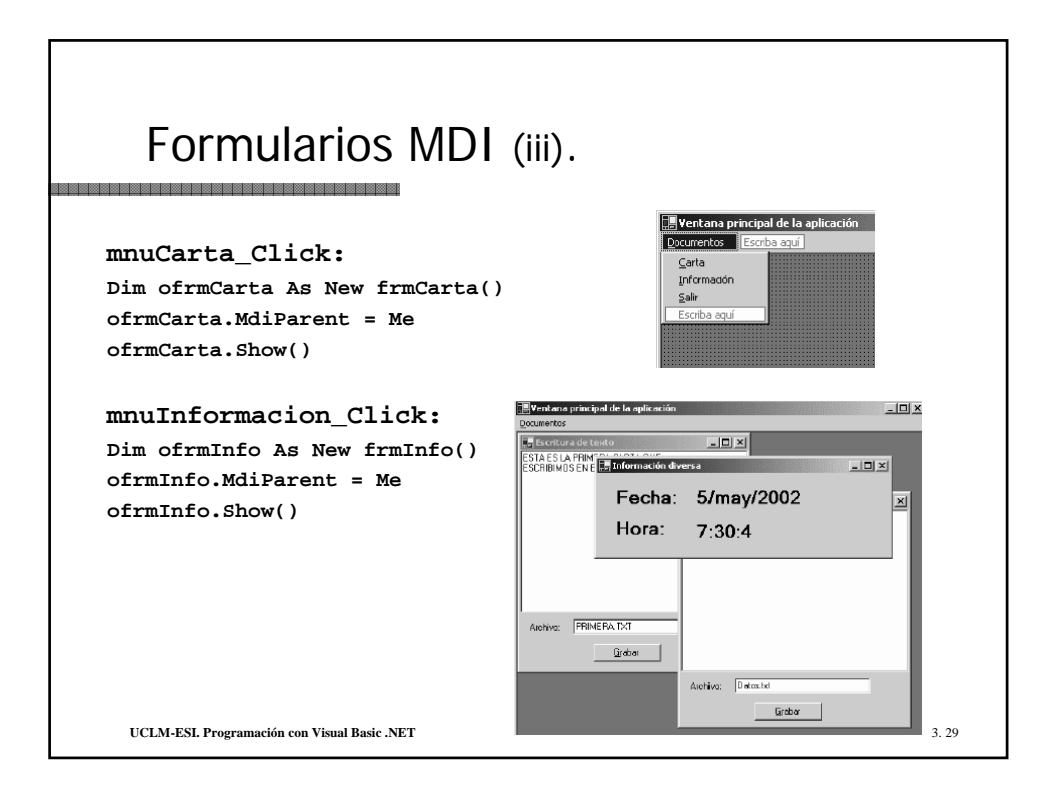

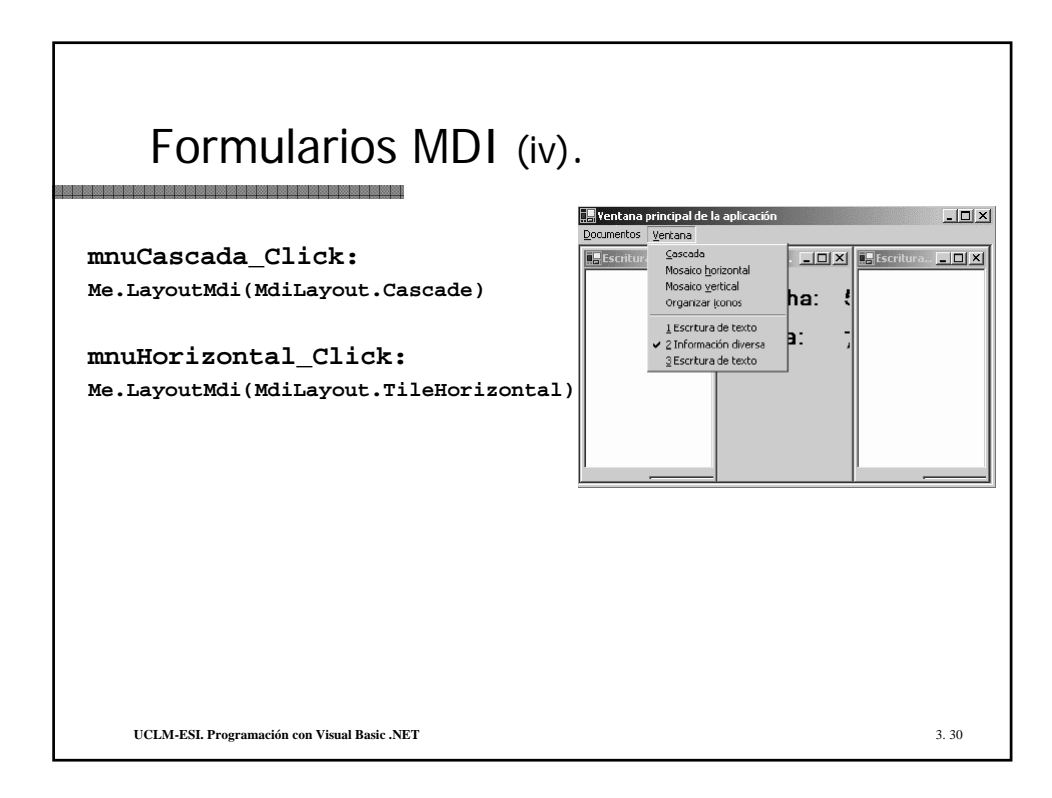

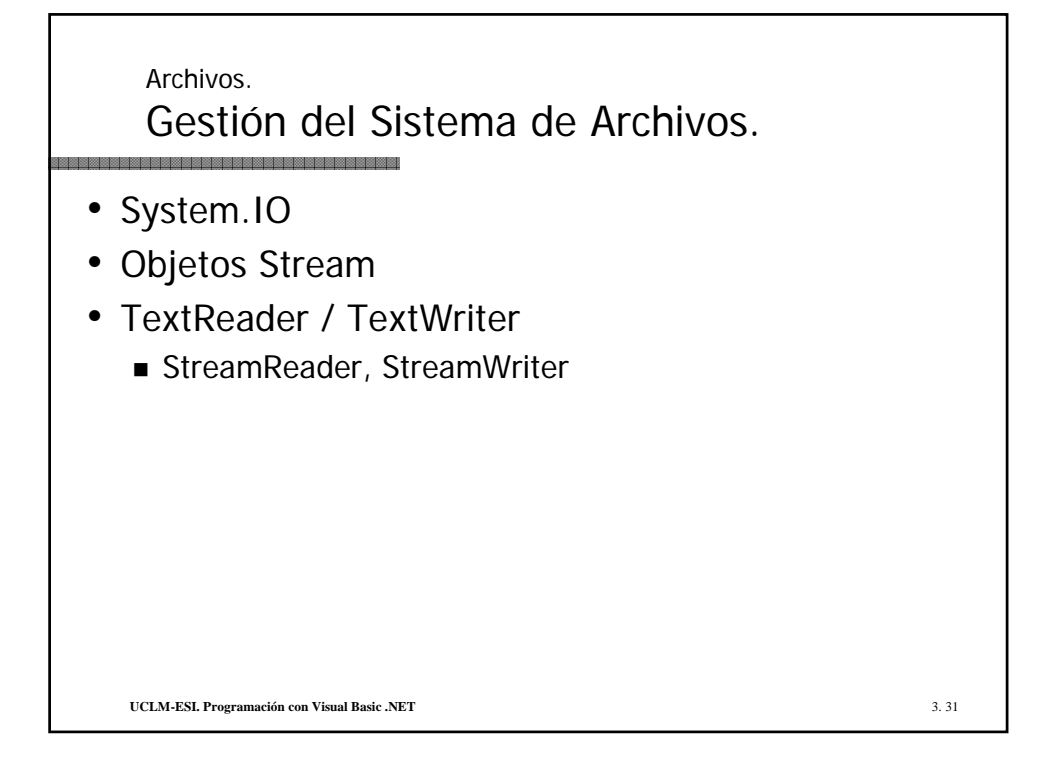

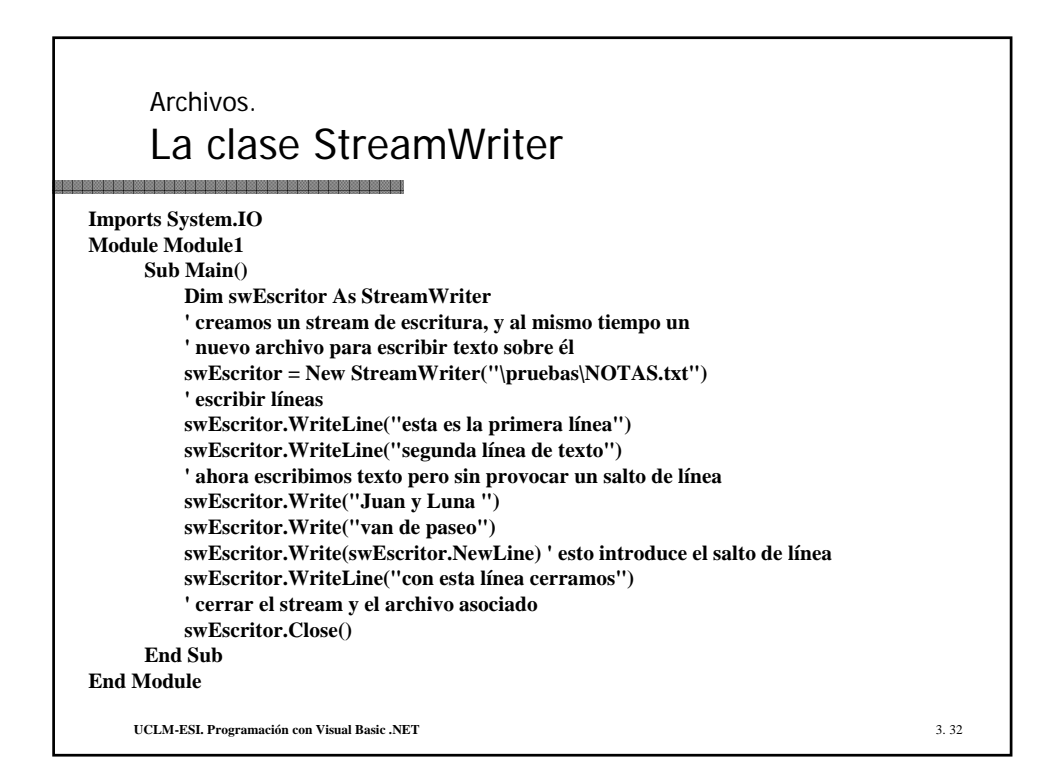

```
Archivos.
      La clase StreamReader (i)
Dim srLector As StreamReader = New StreamReader("\pruebas\NOTAS.txt")
 Console.WriteLine("**Leer una primera línea**")
 Dim Linea As String
 Linea = srLector.ReadLine()
 Console.WriteLine("La línea contiene --> {0}", Linea)
 Console.WriteLine()
 Console.WriteLine("**Ahora leemos el resto del archivo**")
 Dim Texto As String
 Texto = srLector.ReadToEnd()
 Console.WriteLine("El texto restante contiene --> {0}", Texto)
 srLector.Close()
 ' leer línea a línea mediante un bucle
 Dim srLector As StreamReader = New StreamReader("\pruebas\Datos.txt")
 Dim Linea As String
 Dim ContadorLin As Integer = 1
 Linea = srLector.ReadLine()
 Do While Not (Linea Is Nothing)
      Console.WriteLine("Línea: {0} - Contenido: {1}", ContadorLin, Linea)
      ContadorLin += 1
      Linea = srLector.ReadLine()
 Loop
     UCLM-ESI. Programación con Visual Basic .NET 3. 33
```
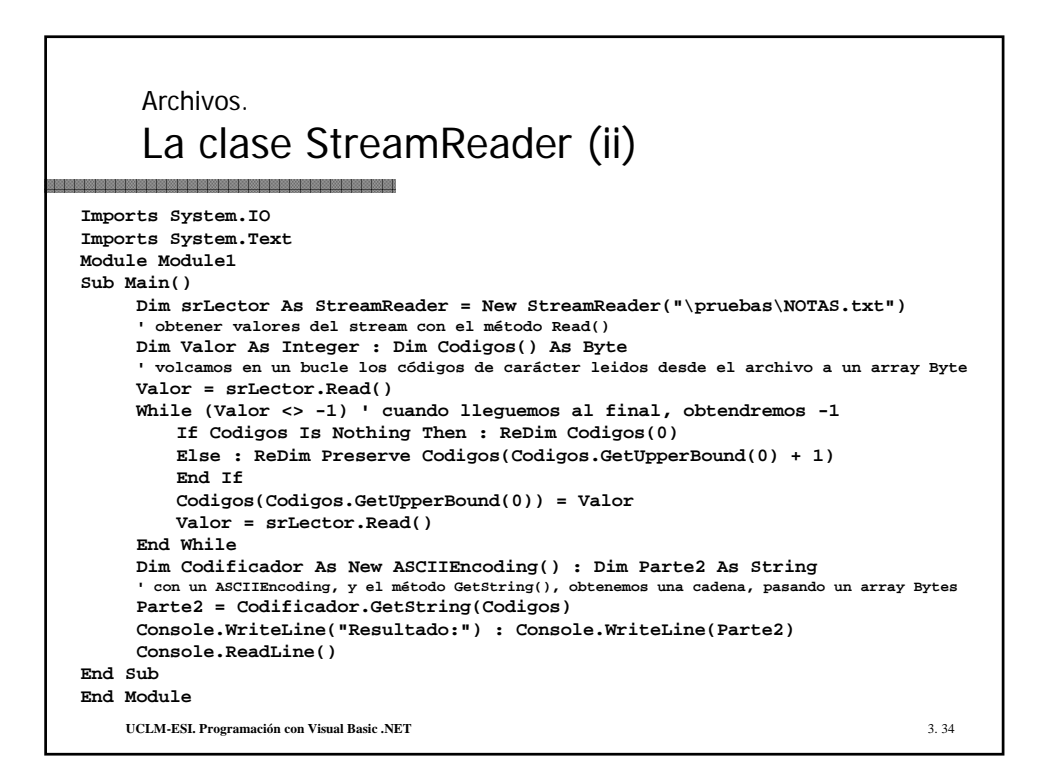

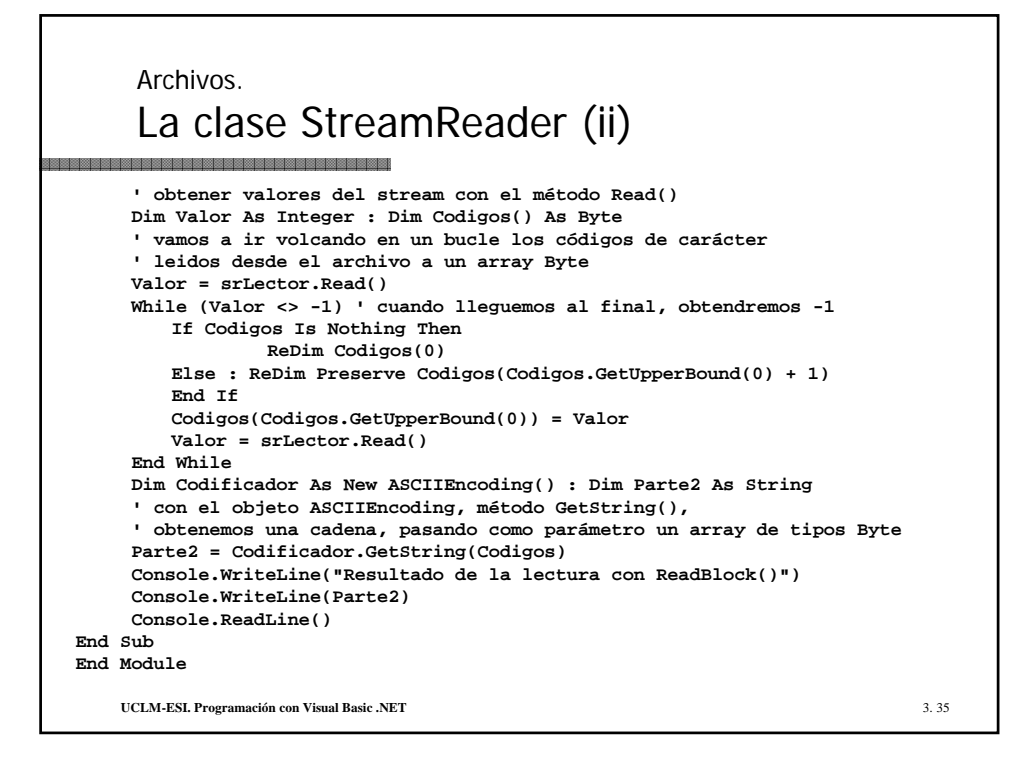

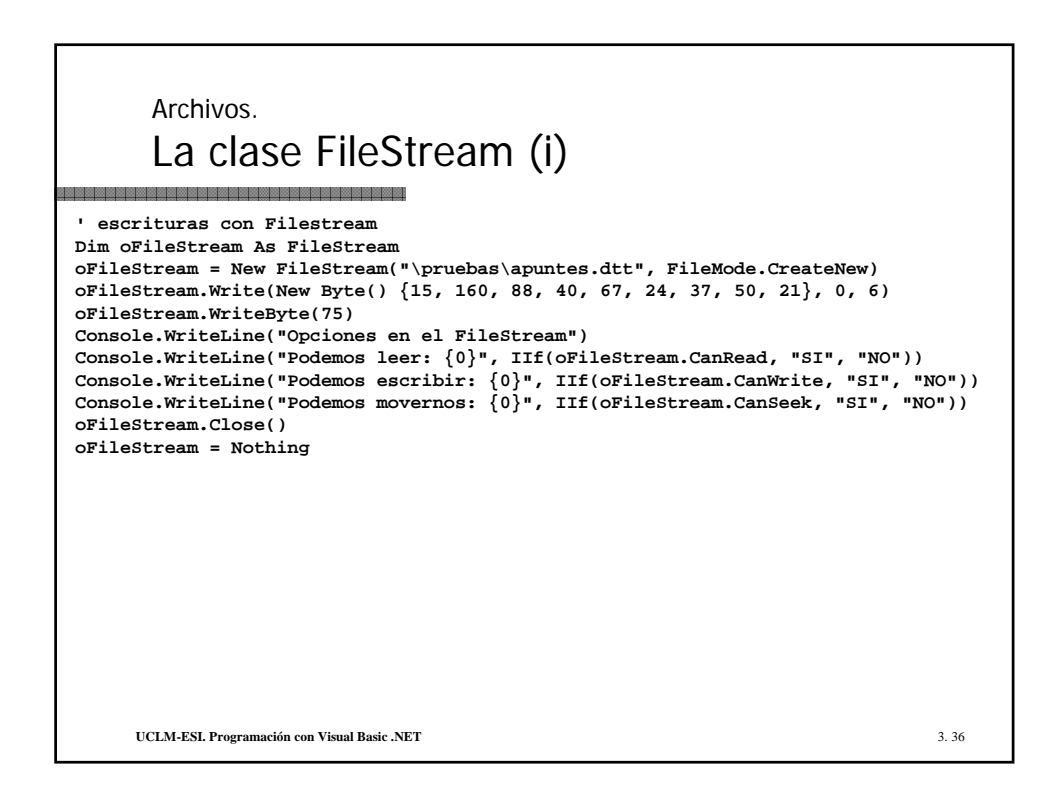

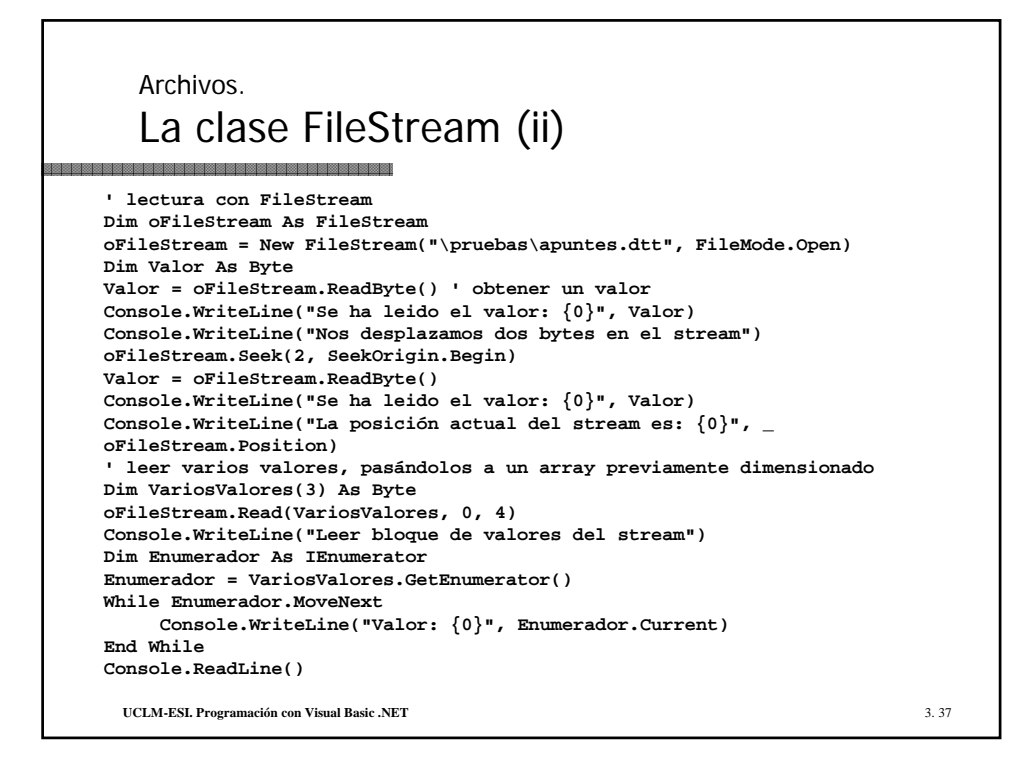

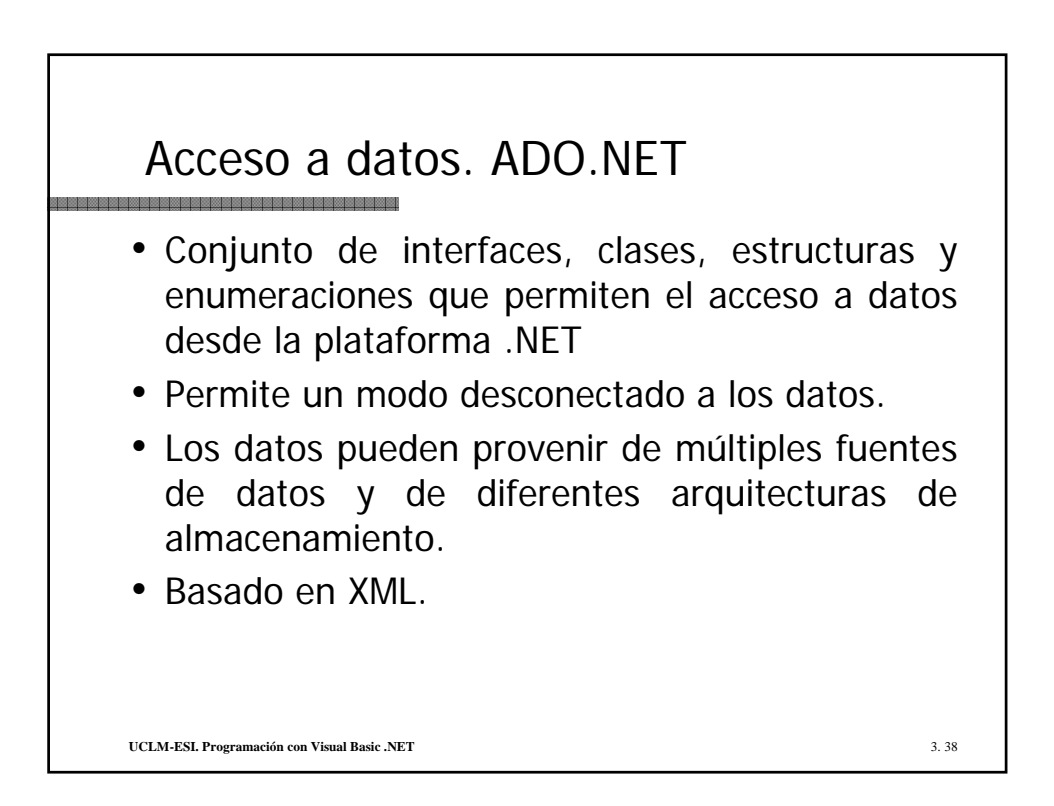

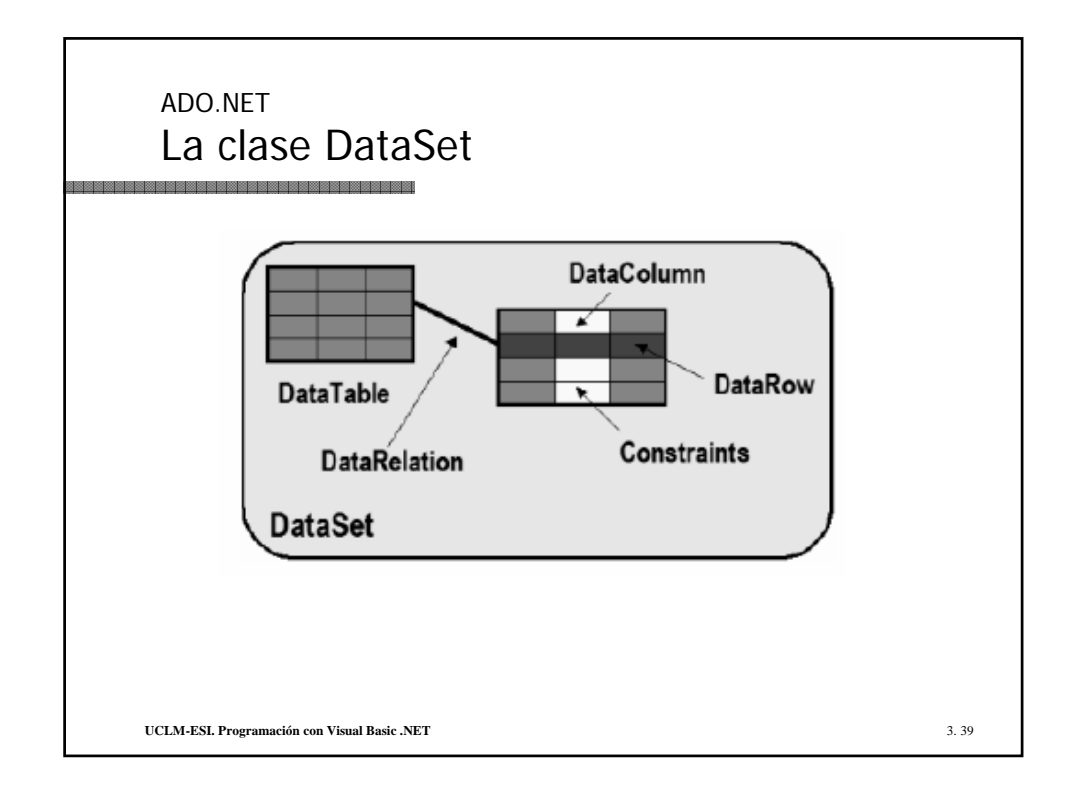

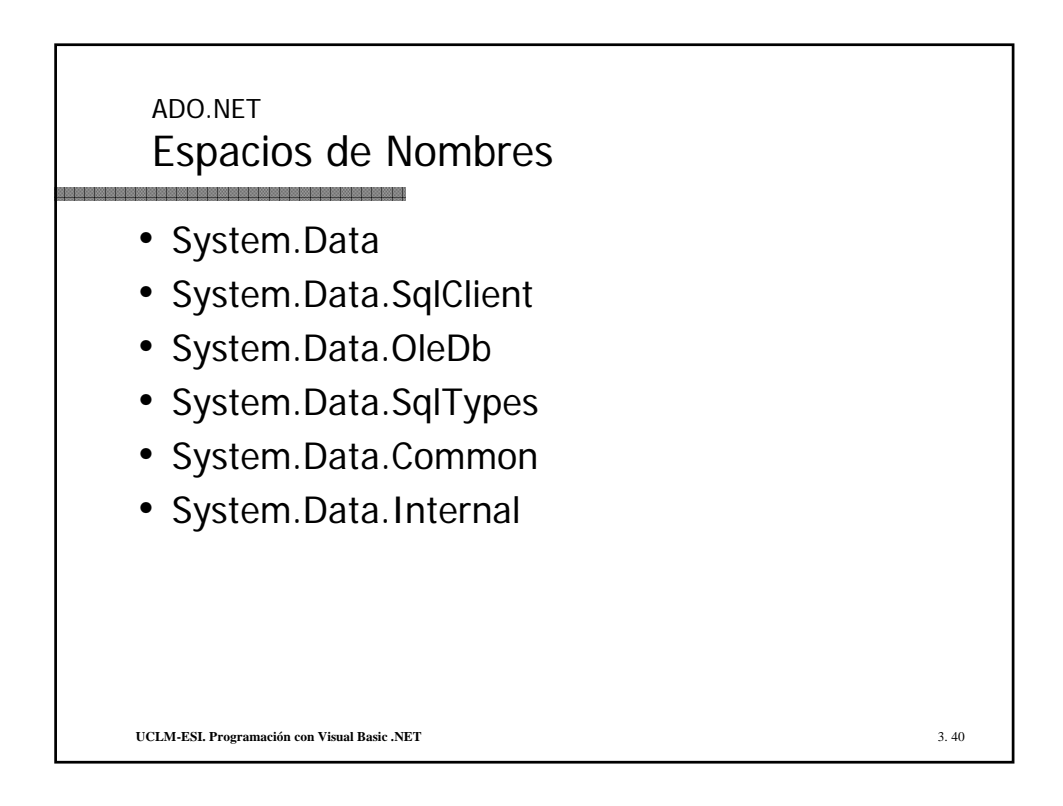

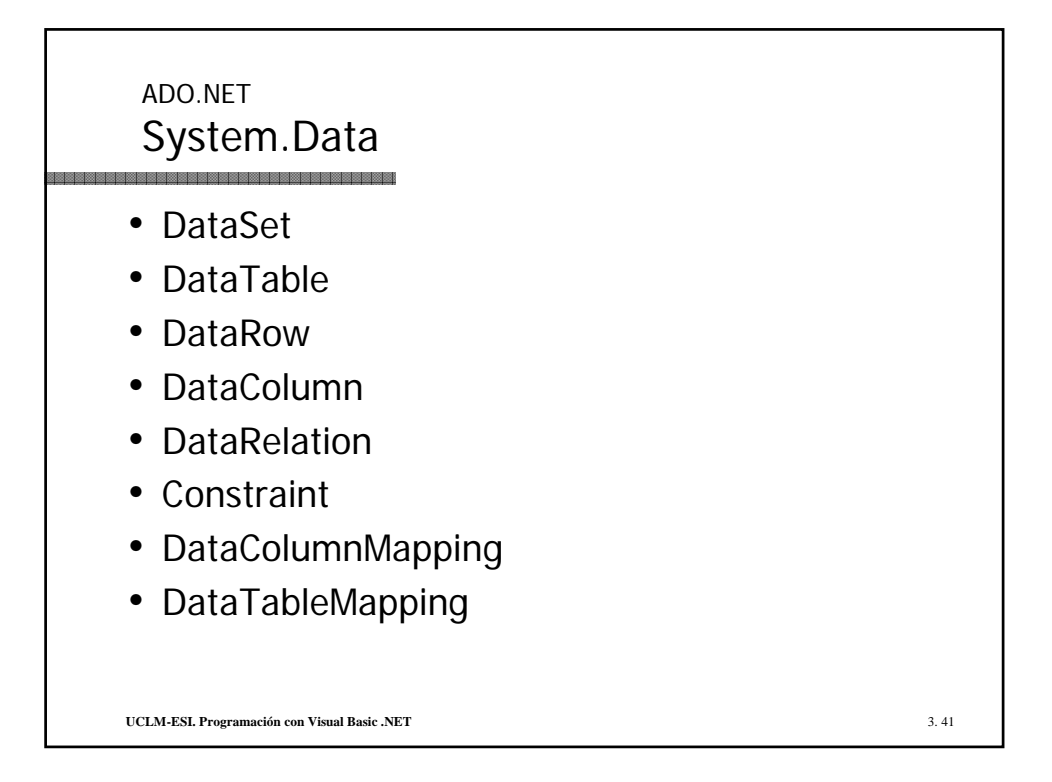

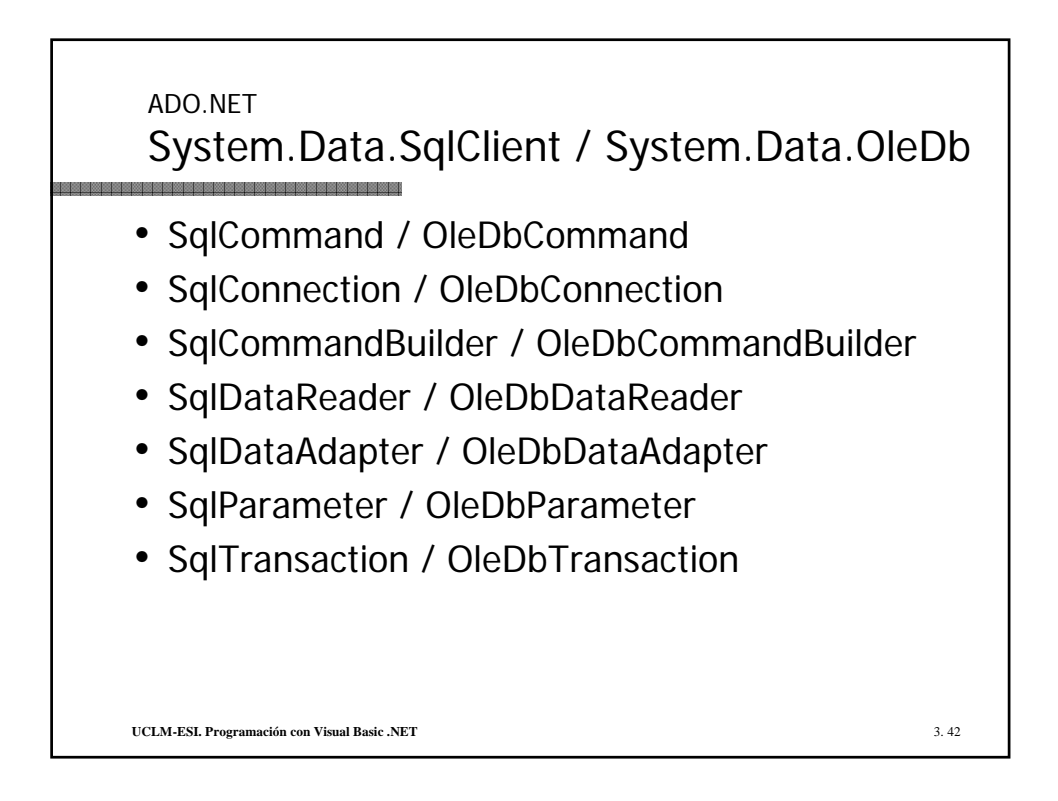

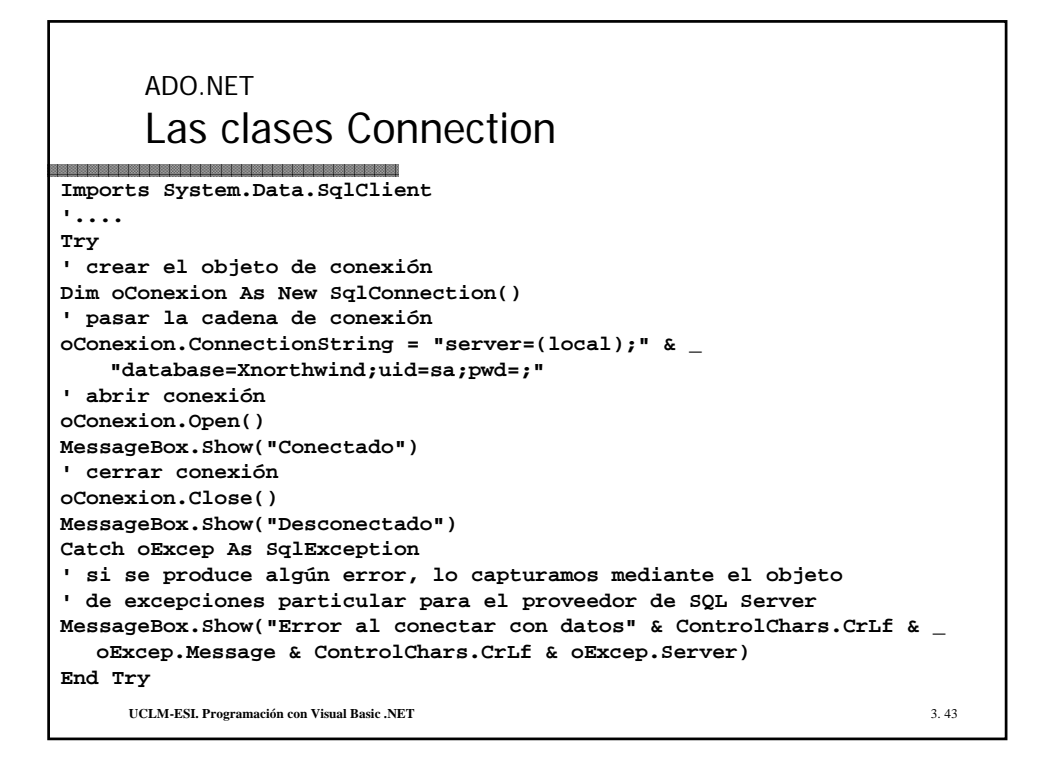

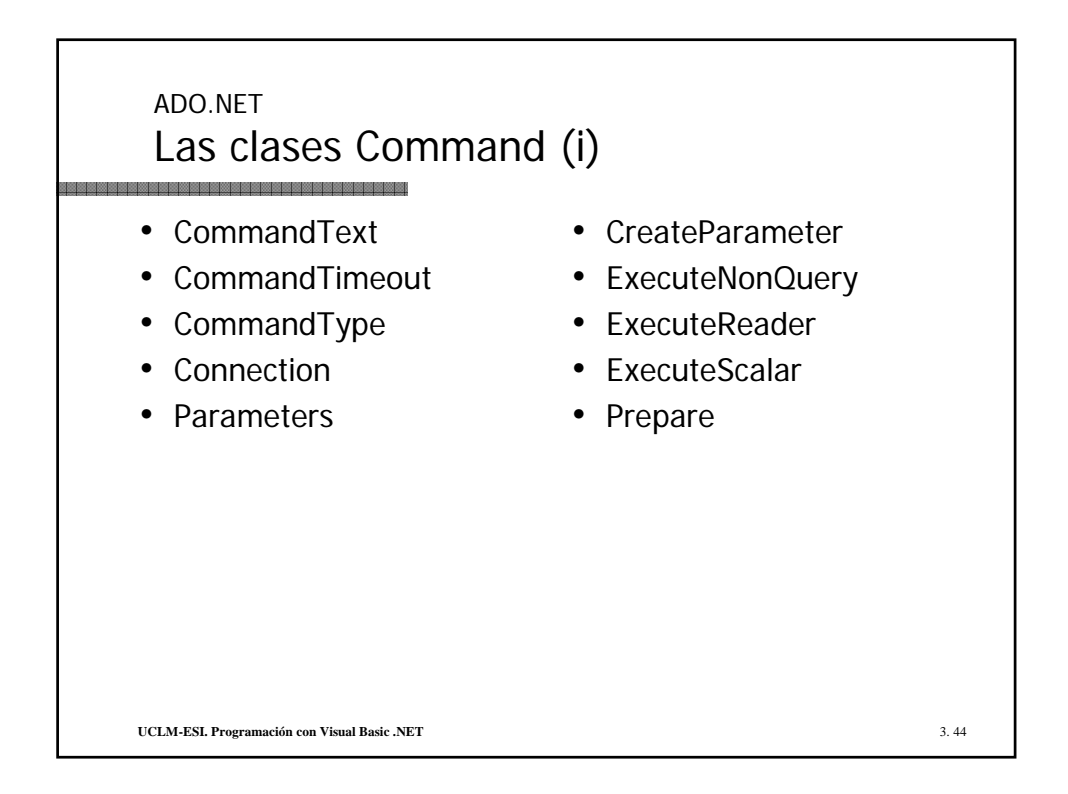

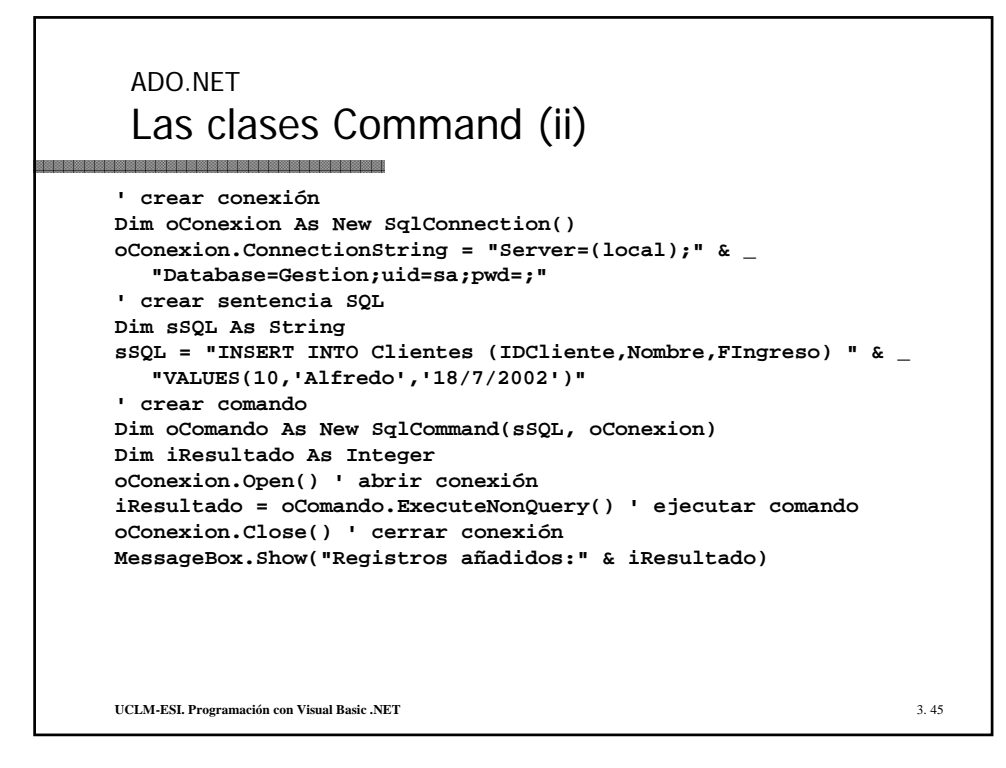

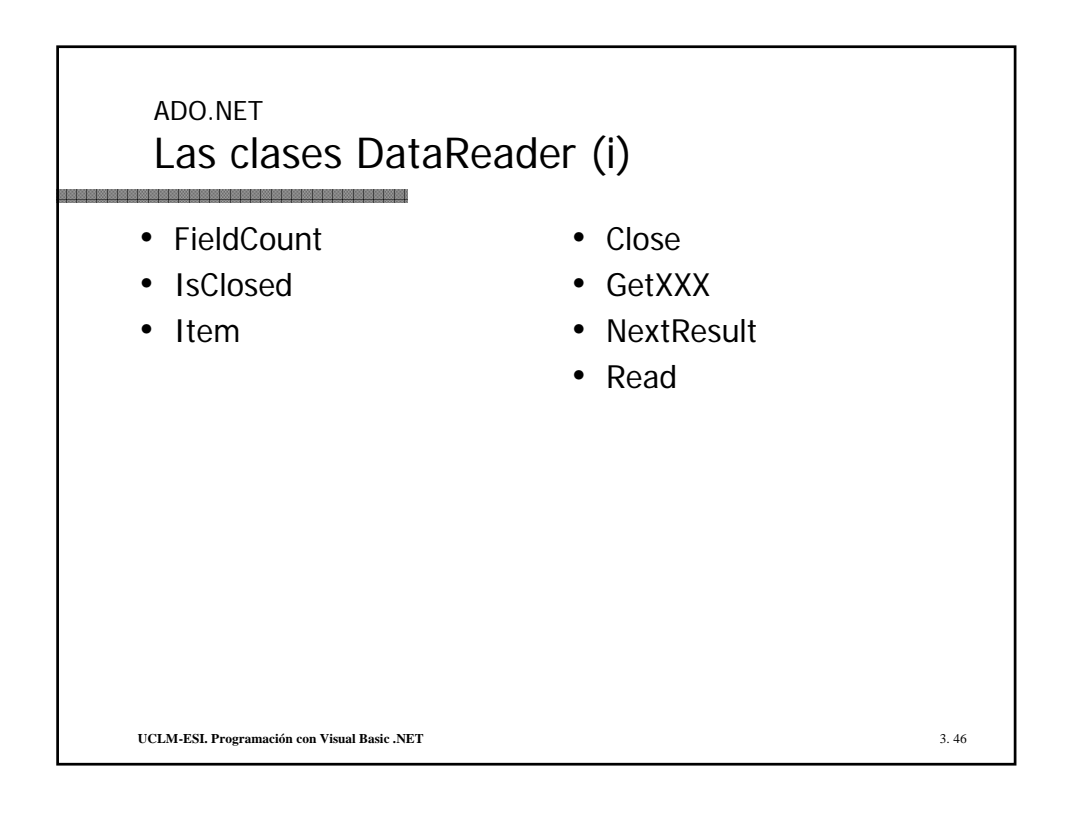

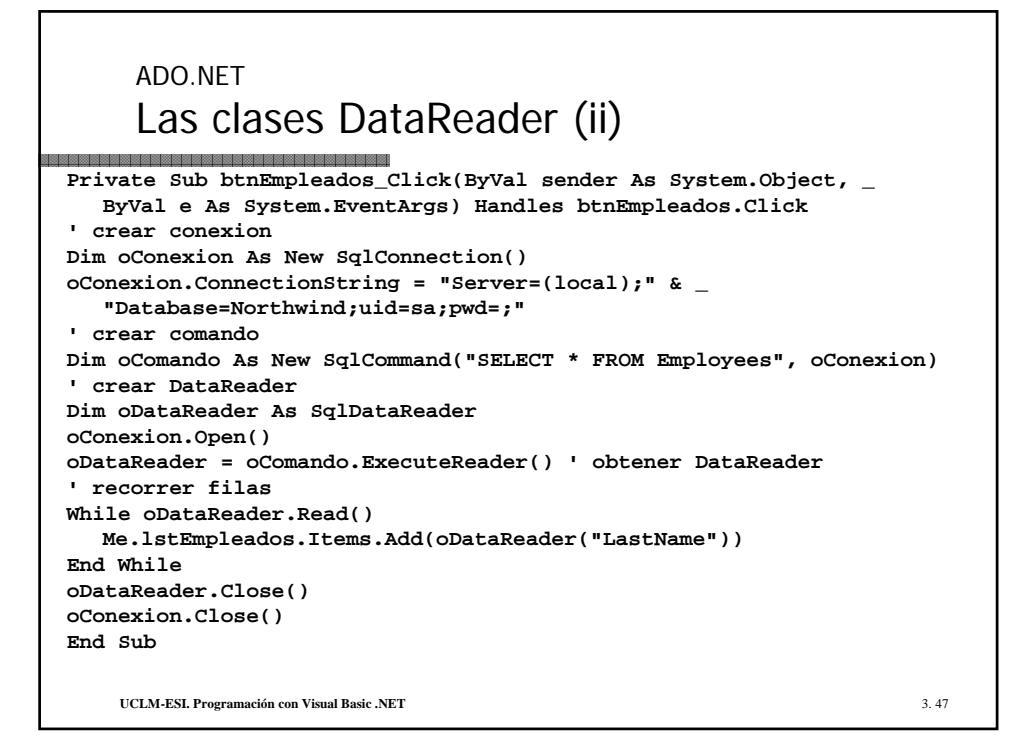

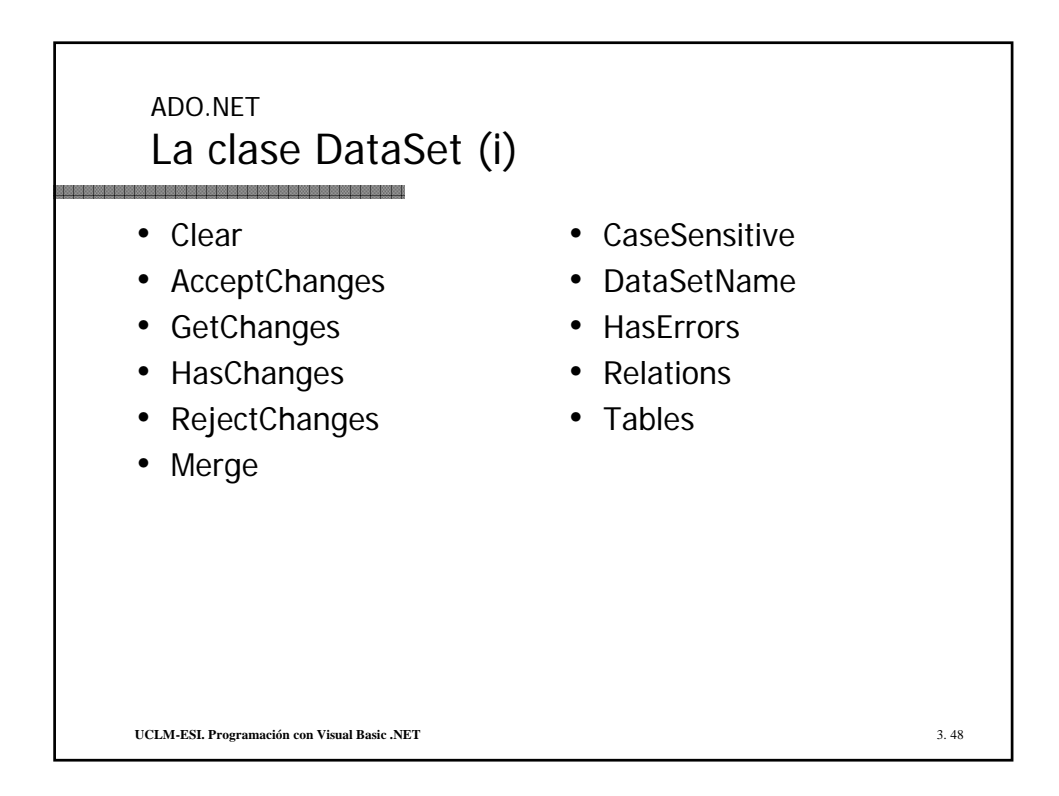

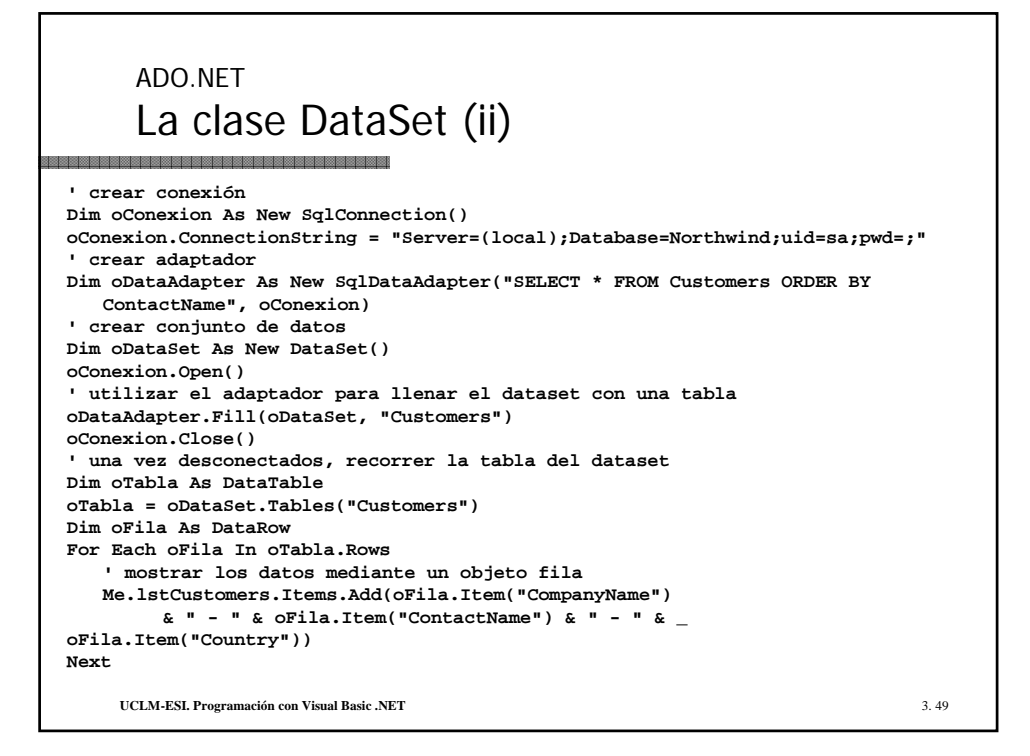

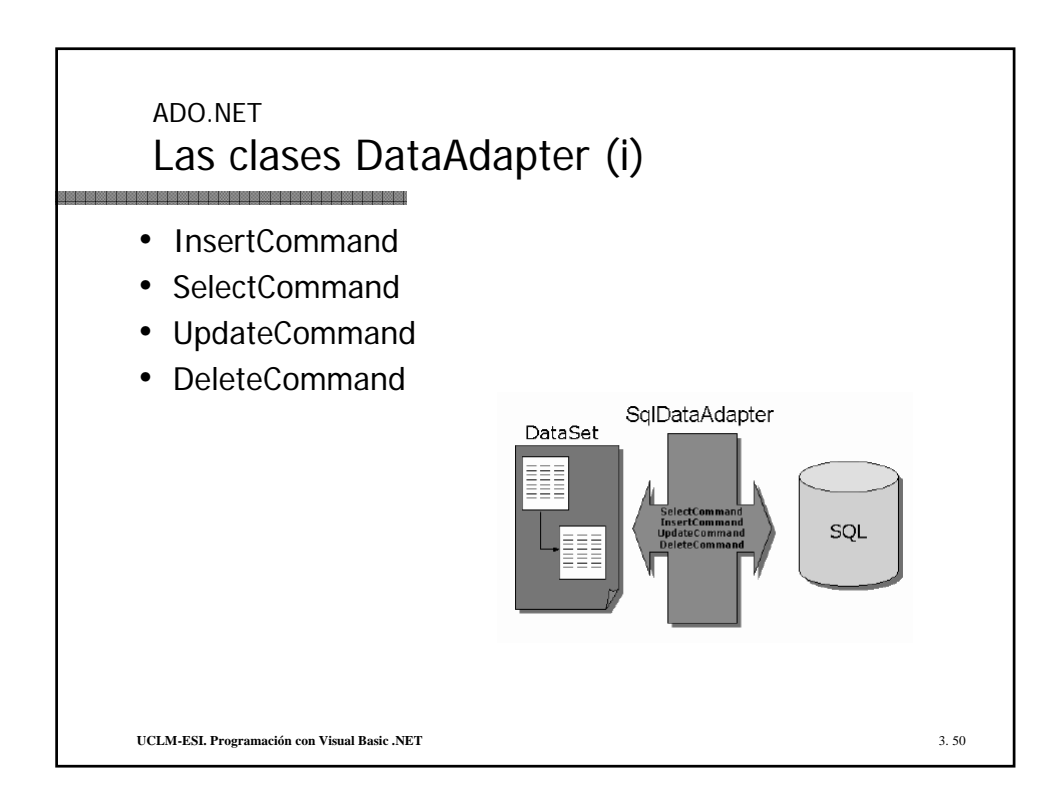

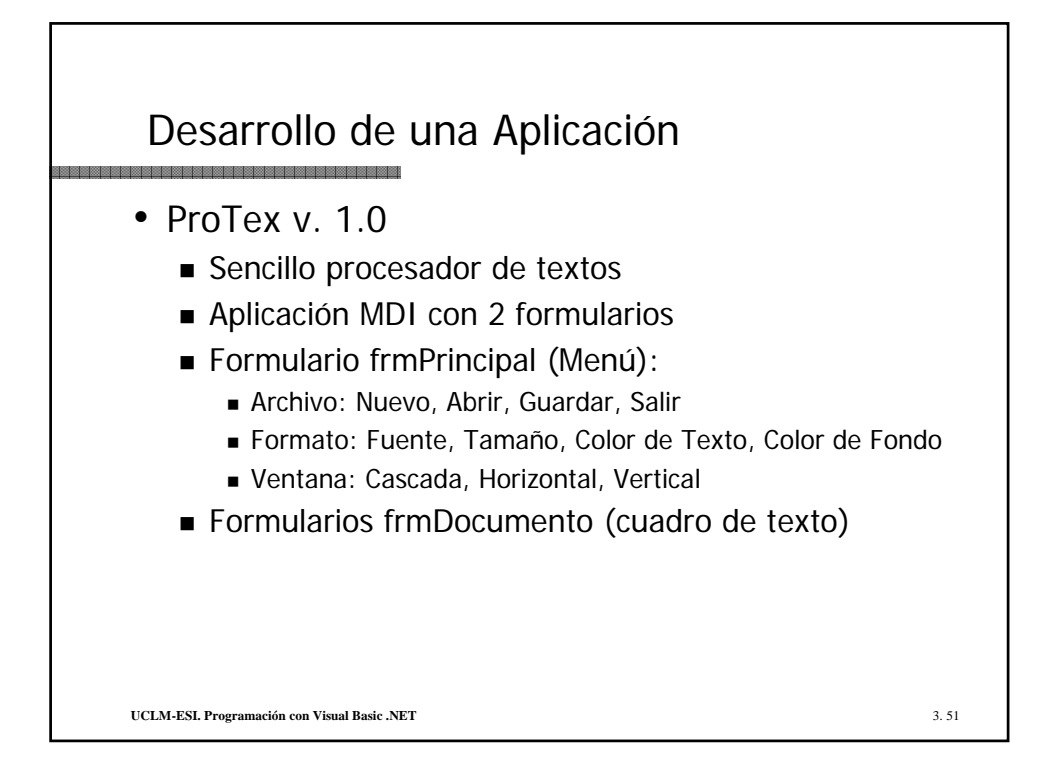